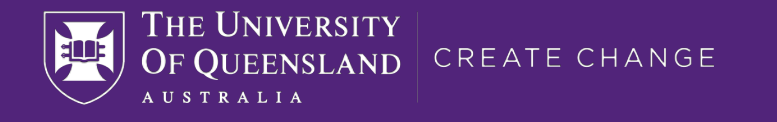

# Neurodesk

#### An accessible, flexible, and portable data analysis environment for reproducible neuroimaging

#### **Steffen Bollmann**

**Senior Research Fellow**

**School of Information Technology and Electrical Engineering, The University of Queensland, Australia**

#### Acknowledgement of **Country**

The University of Queensland (UQ) acknowledges the Traditional Owners and their custodianship of the lands on which we meet.

We pay our respects to their Ancestors and their descendants, who continue cultural and spiritual connections to Country.

We recognise their valuable contributions to Australian and global society.

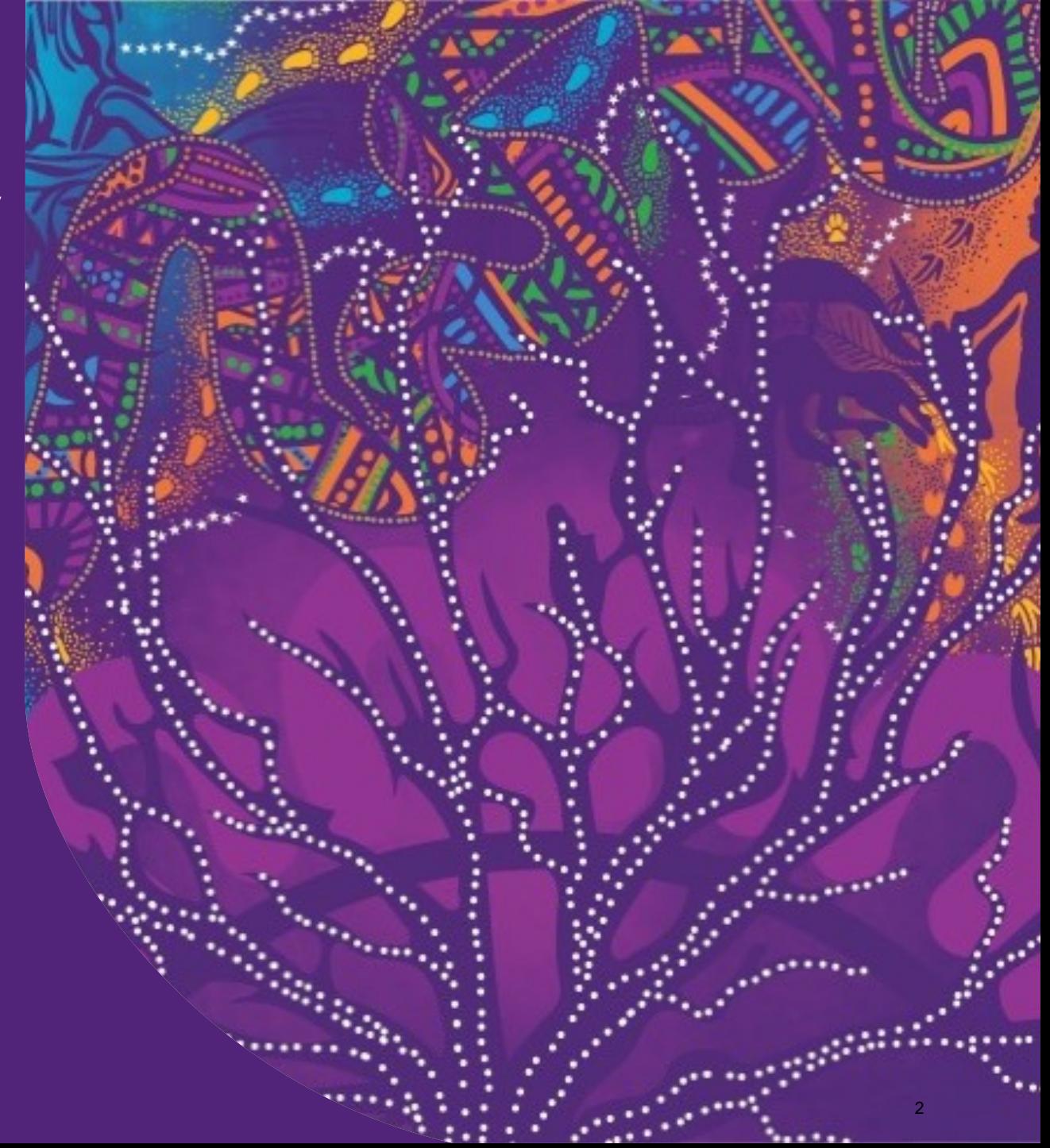

#### Declaration of Potential Conflicts of Interest

#### **I receive research funding from:**

- 1. Oracle for Research partially fund Neurodesk project via cloud credits
- 2. Siemens Healthineers

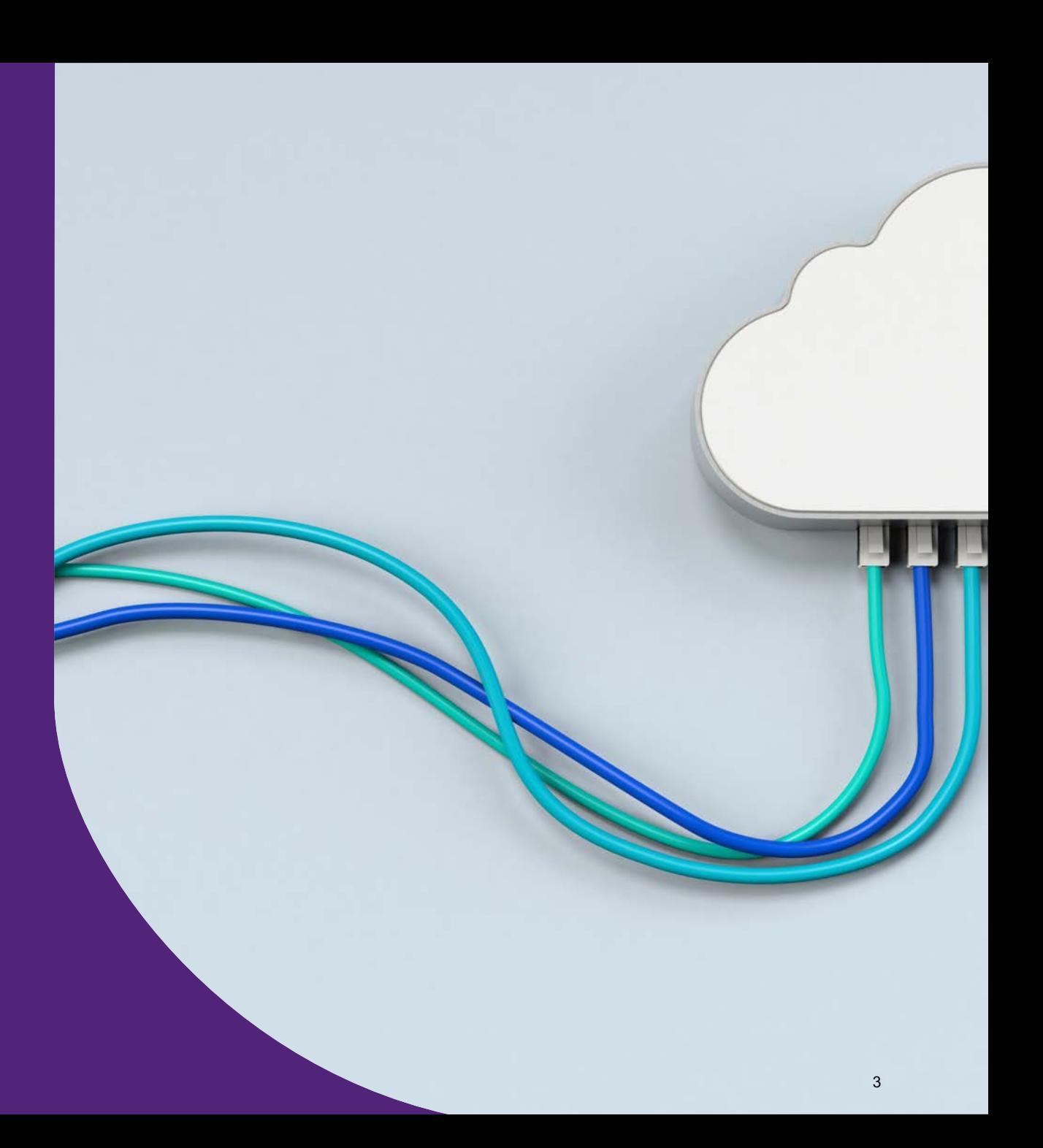

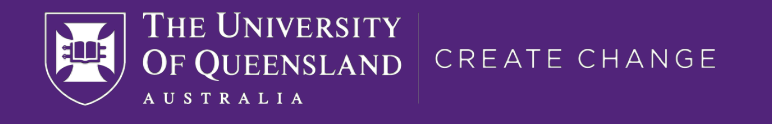

#### Do we need an accessible, flexible, and portable environment for reproducible Neuroimaging?

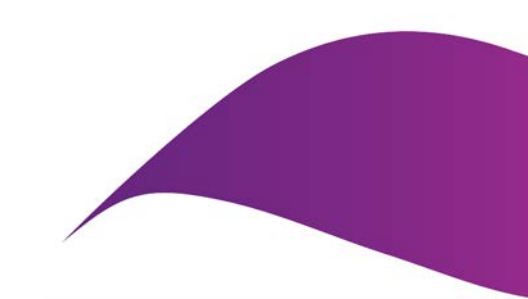

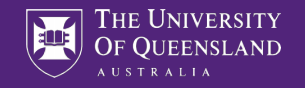

#### The Accessibility problem

Most of our neuroimaging tools require Linux, but are not available in standard package systems

user@centos> sudo yum install minc Loaded plugins: langpacks, ulninfo No package minc available. Error: Nothing to do

(Users on Debian/Ubuntu are often luckier thanks to Neurodebian)

Then run comake .. and set CMAKE INSTALL PREFIX to be the desired directory as the above cmake command is ignoring the setting.

make -j 4

This will fail configuring beast. Edit /home/564/sb1053/minc-toolkit-v2/minc-toolkit-v2/BEaST/CMakeLists.txt and commend out FIND PACKAGE(NETCDF) (in two places).

run make -j 4 again.

This will fail to compile /home/564/sb1053/minc-toolkit-v2/minc-toolkit-v2/minctools/progs/mincdump/mincdump.h Edit this file and replace enum with #define:

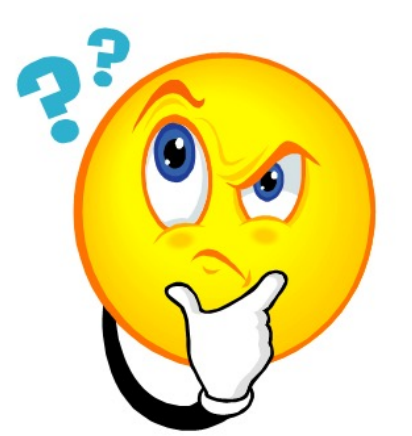

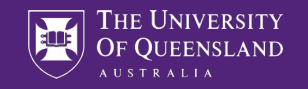

### The Flexibility problem

Conflicting dependencies -> we often cannot install different versions of software and operating system updates can break our software installations

> freeview.bin: error while loading shared libraries: libpng12.so.0: cannot open shared object file: No such file or directory

(for example specific versions of Freesurfer require specific operating system dependencies)

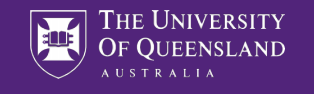

## The Portability problem

Reinstalling tools on different platforms is a mess and takes a lot of time …

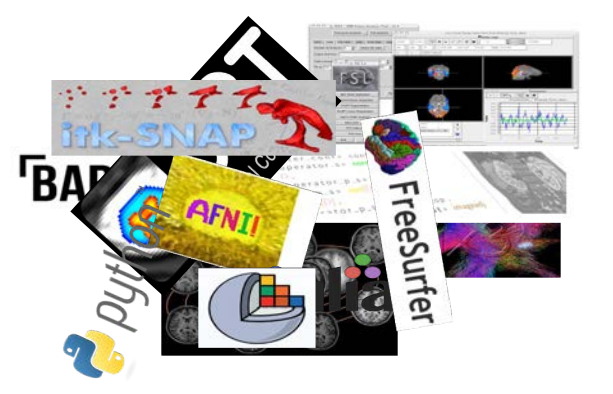

… on the university's high performance cluster? … on a cloud provider?

workstation?

… on your notebook? … on your lab

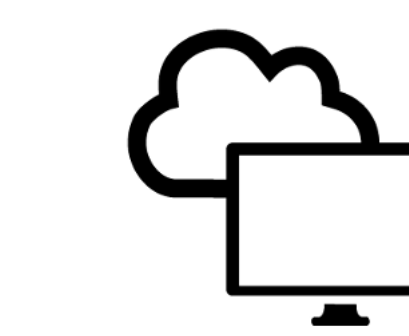

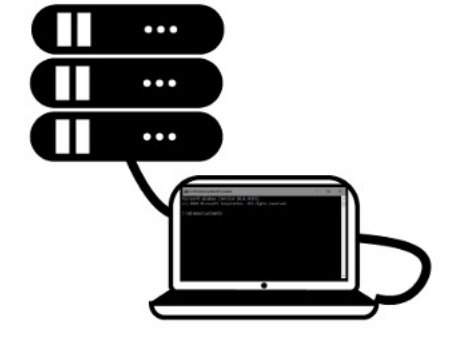

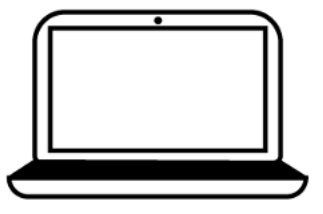

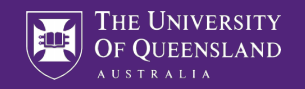

#### The Reproducibility problem

Differing results between software versions  $\odot$ 

#### **Reproducibility of neuroimaging** analyses across operating systems

Tristan Glatard<sup>1,2</sup>, Lindsay B. Lewis<sup>1</sup>, Rafael Ferreira da Silva<sup>3</sup>, Reza Adalat<sup>1</sup>, Natacha Beck<sup>1</sup>, Claude Lepage<sup>1</sup>, Pierre Rioux<sup>1</sup>, Marc-Etienne Rousseau<sup>1</sup>, Tarek Sherif<sup>1</sup>, Ewa Deelman<sup>3</sup>, Najmeh Khalili-Mahani<sup>1</sup> and Alan C. Evans<sup>1\*</sup>

- glibc 2.5 vs 2.18 deliver different floating-point results
- leads to significant differences in long pipelines

expf(1.540518522262573242187500000000)  $=4.6670093536376953125000$ 

expf(1.540518522262573242187500000000)  $=4.6670098304748535156250$ 

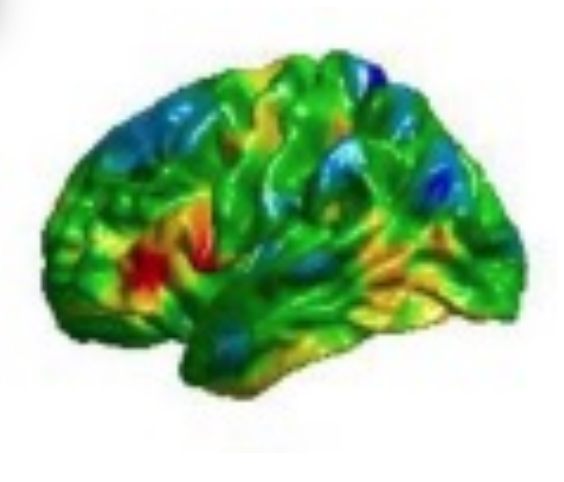

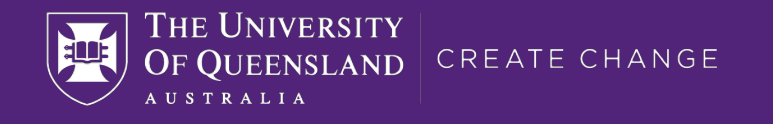

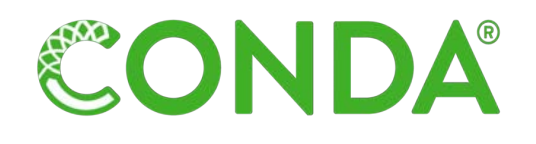

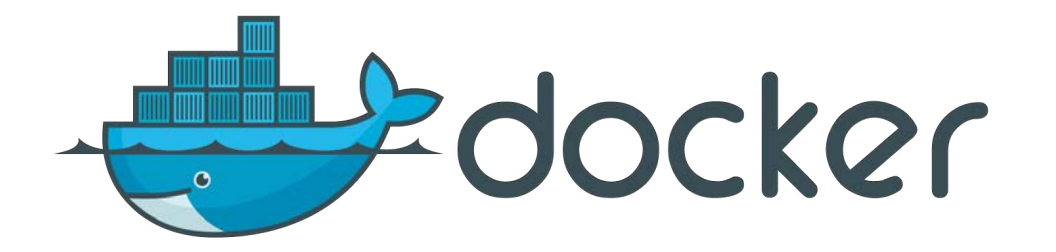

How could we build a data analysis platform that solves these problems by using existing technology and projects?

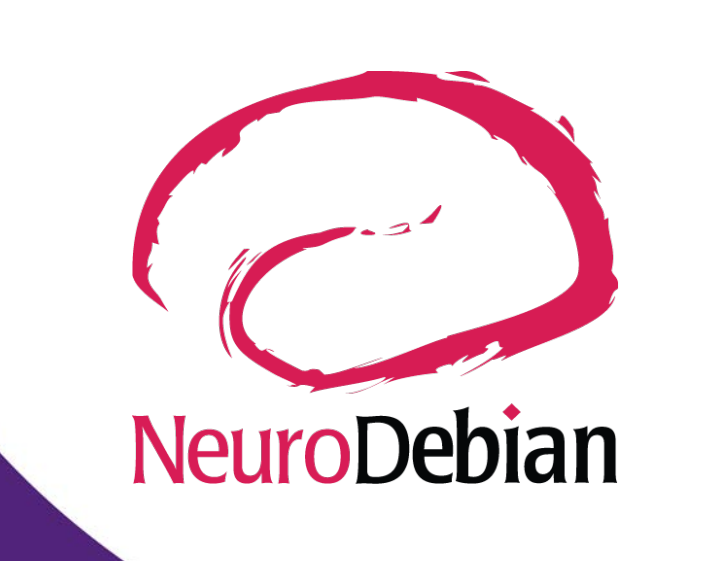

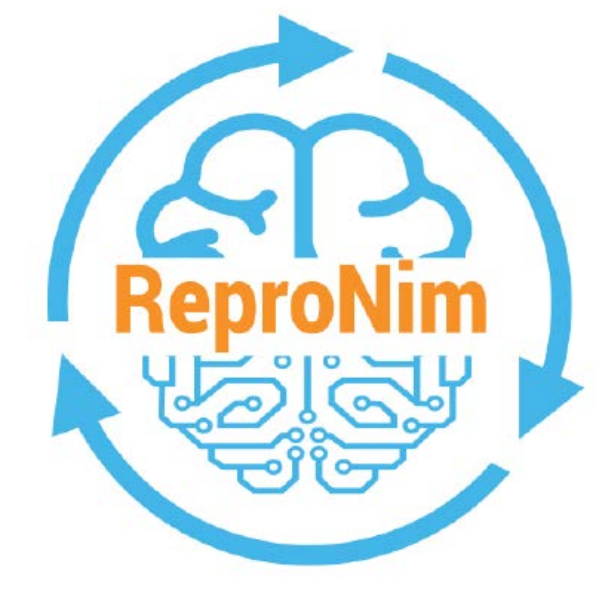

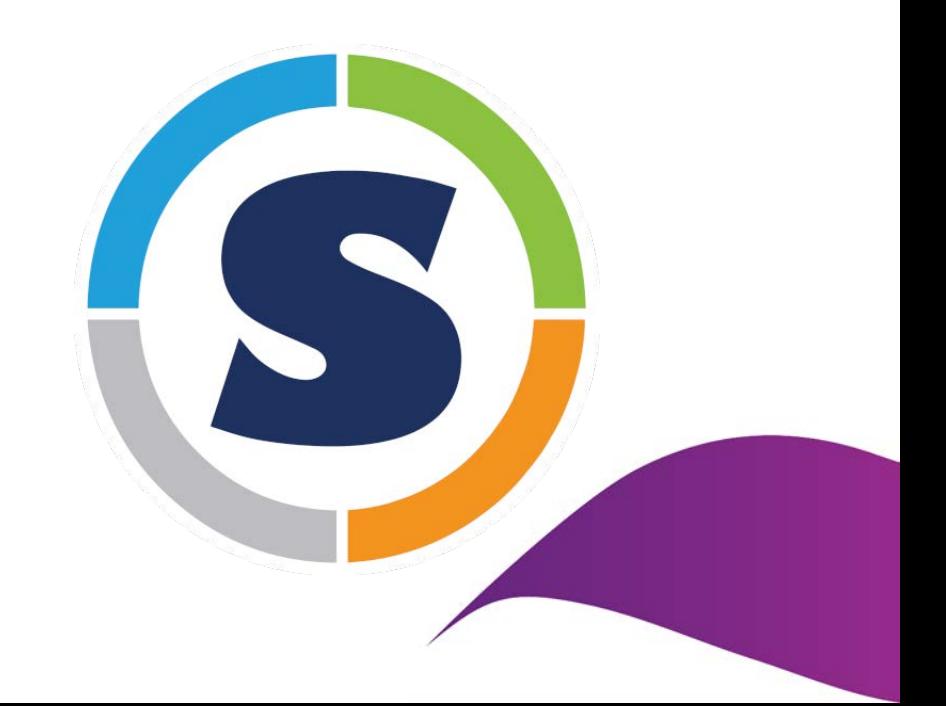

#### Acknowledgements

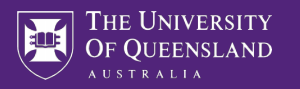

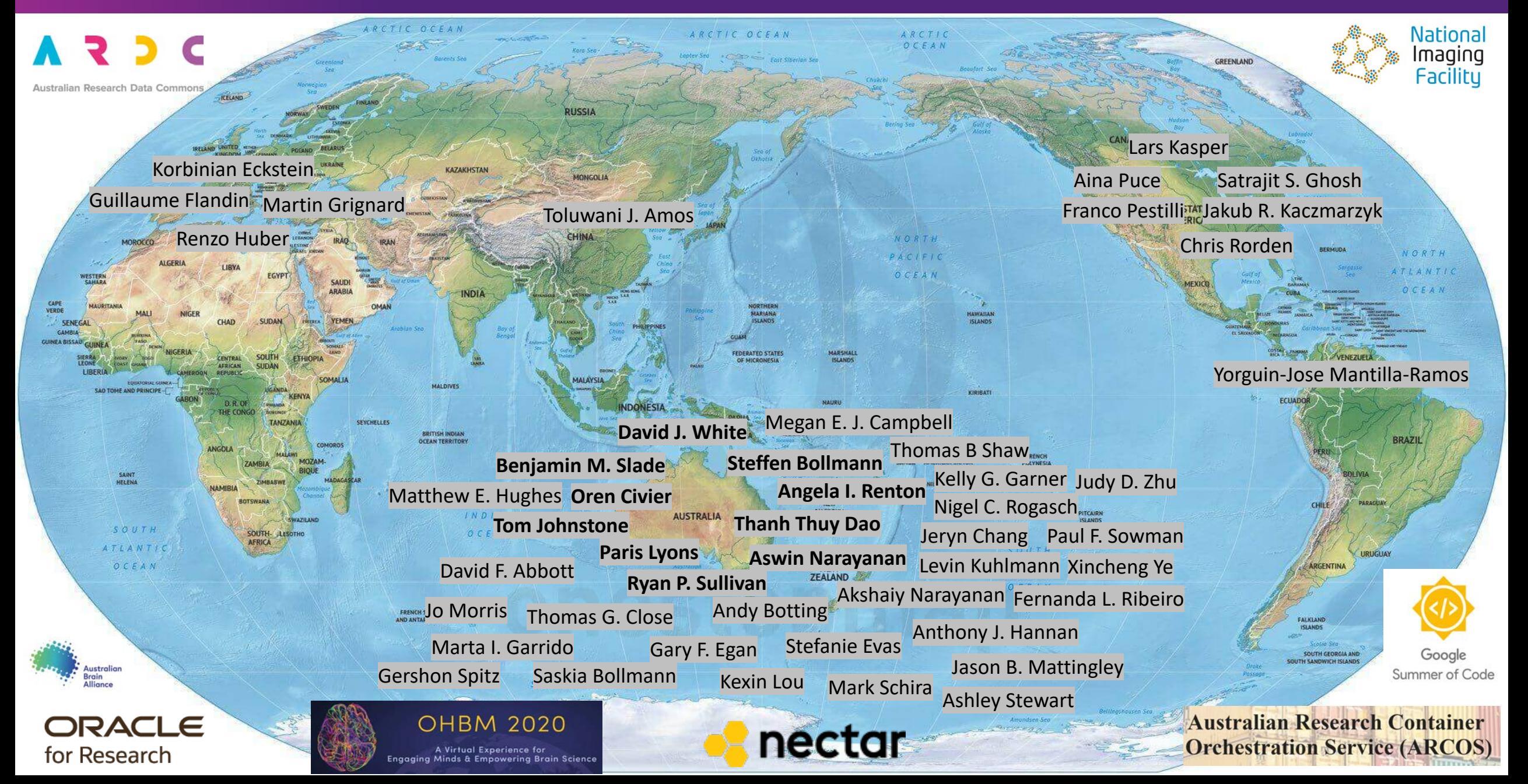

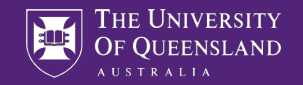

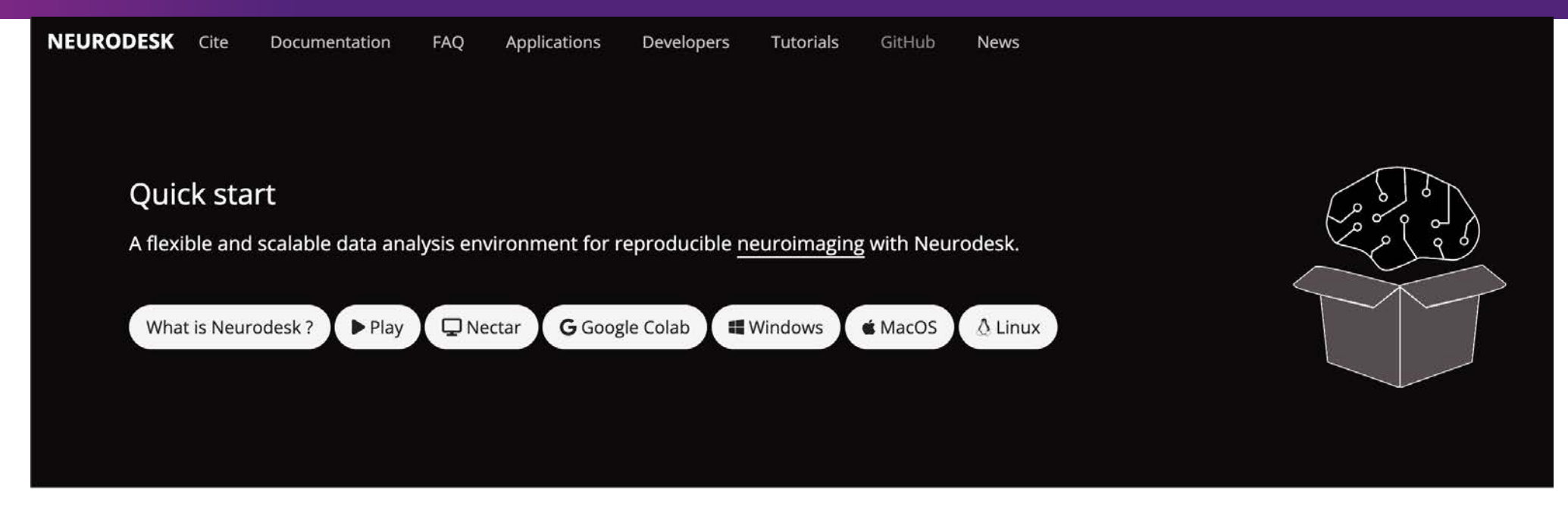

#### Get started with Neurodesk

Select your setups and follow further instructions in the provided link.

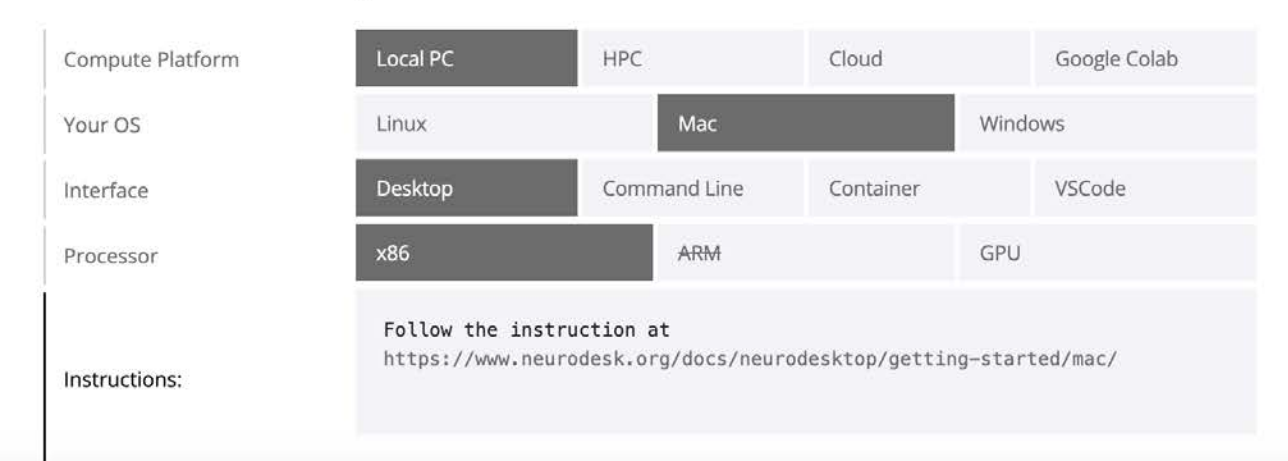

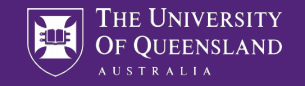

# Interactive examples  $\odot$

The next slides are backups

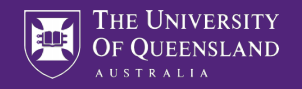

- jupyter notebook + full desktop
- no authentication required
- no data is saved across sessions

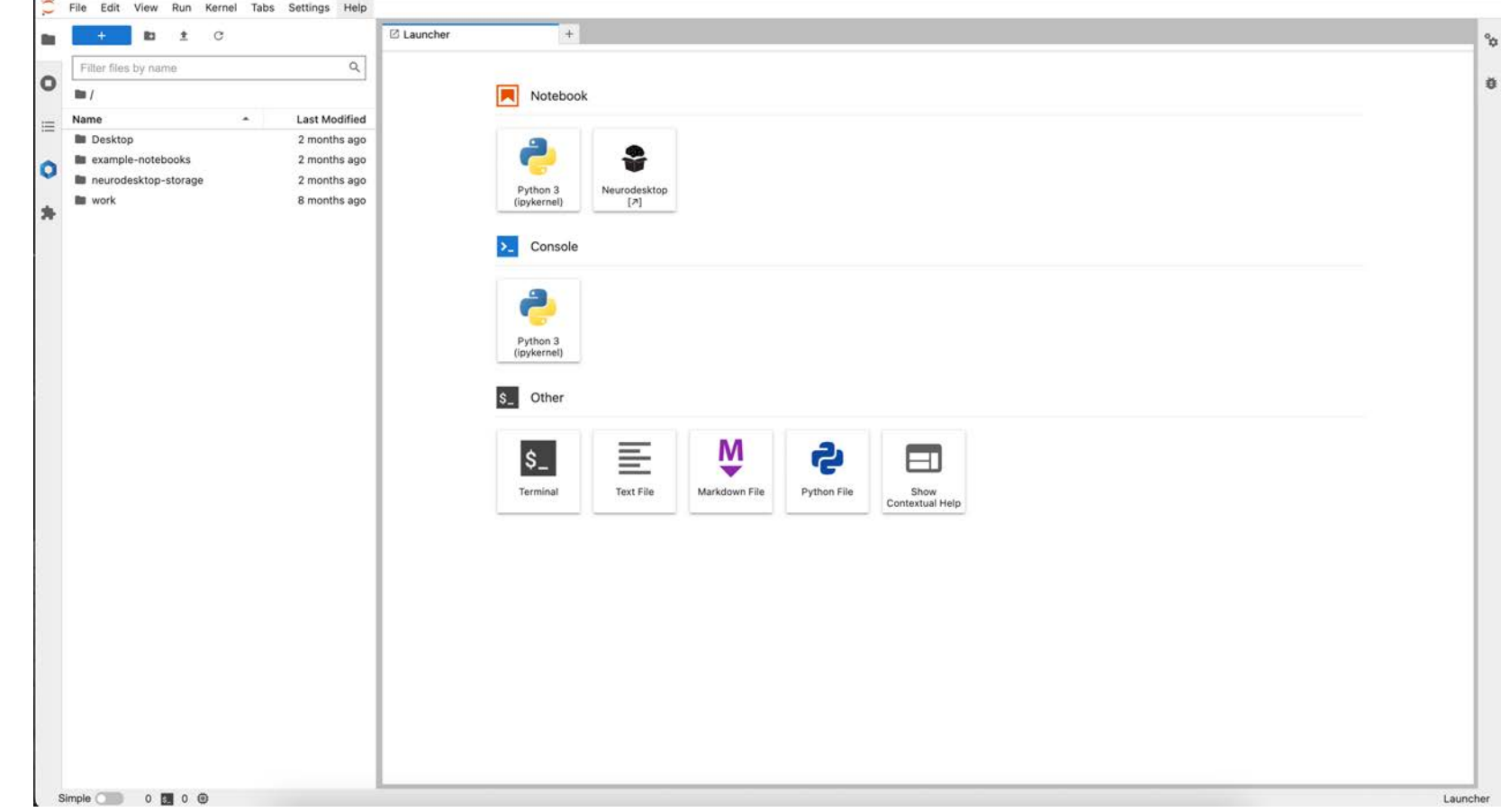

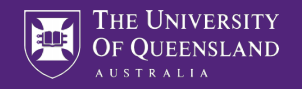

- full desktop and visual applications
- data can be uploaded with drag and drop
- show bet in desktop and module system there

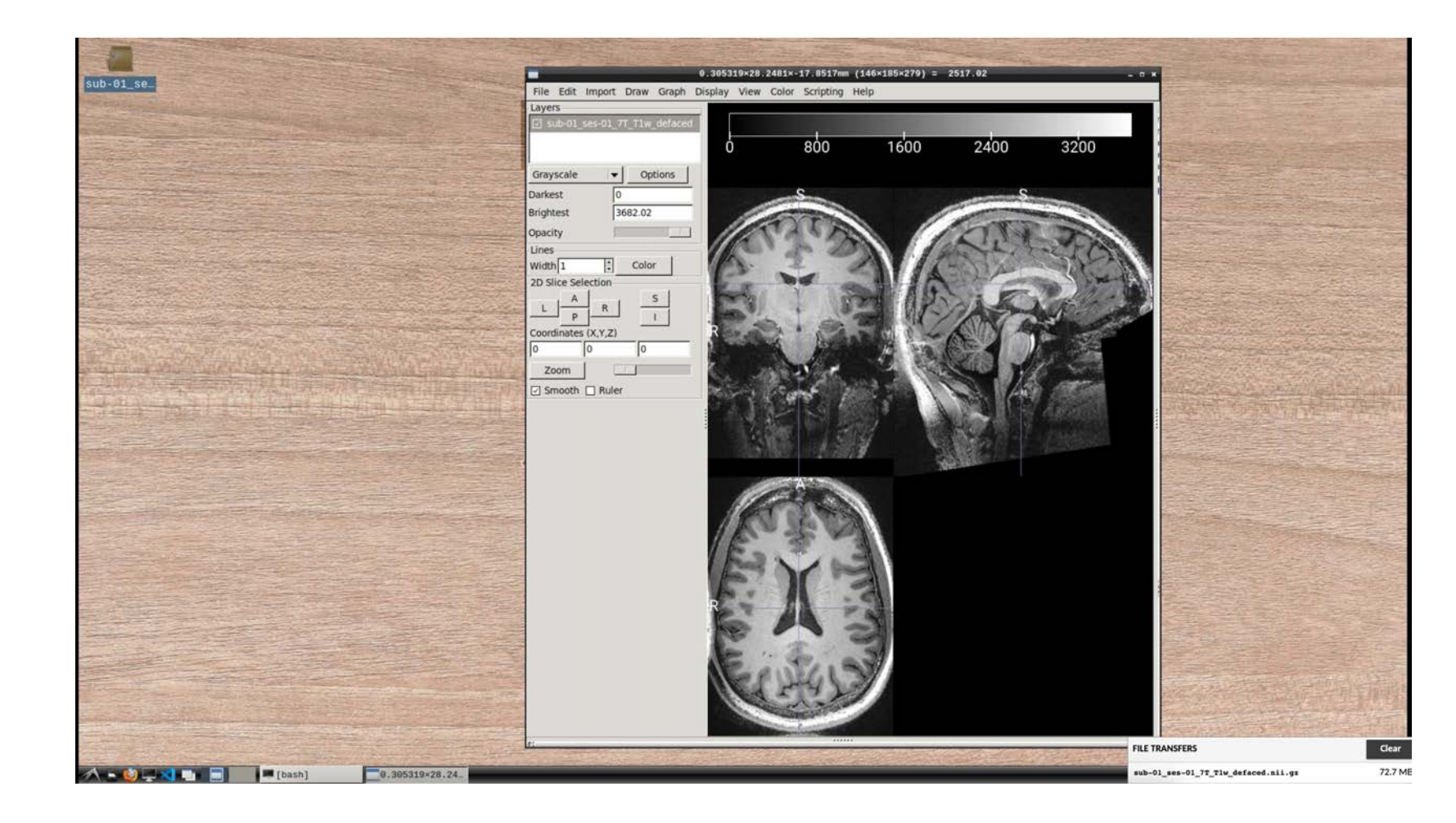

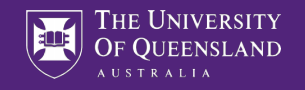

- jupyter notebook and desktop access the same data and tools!
- 1) show empty notebook without tools loaded

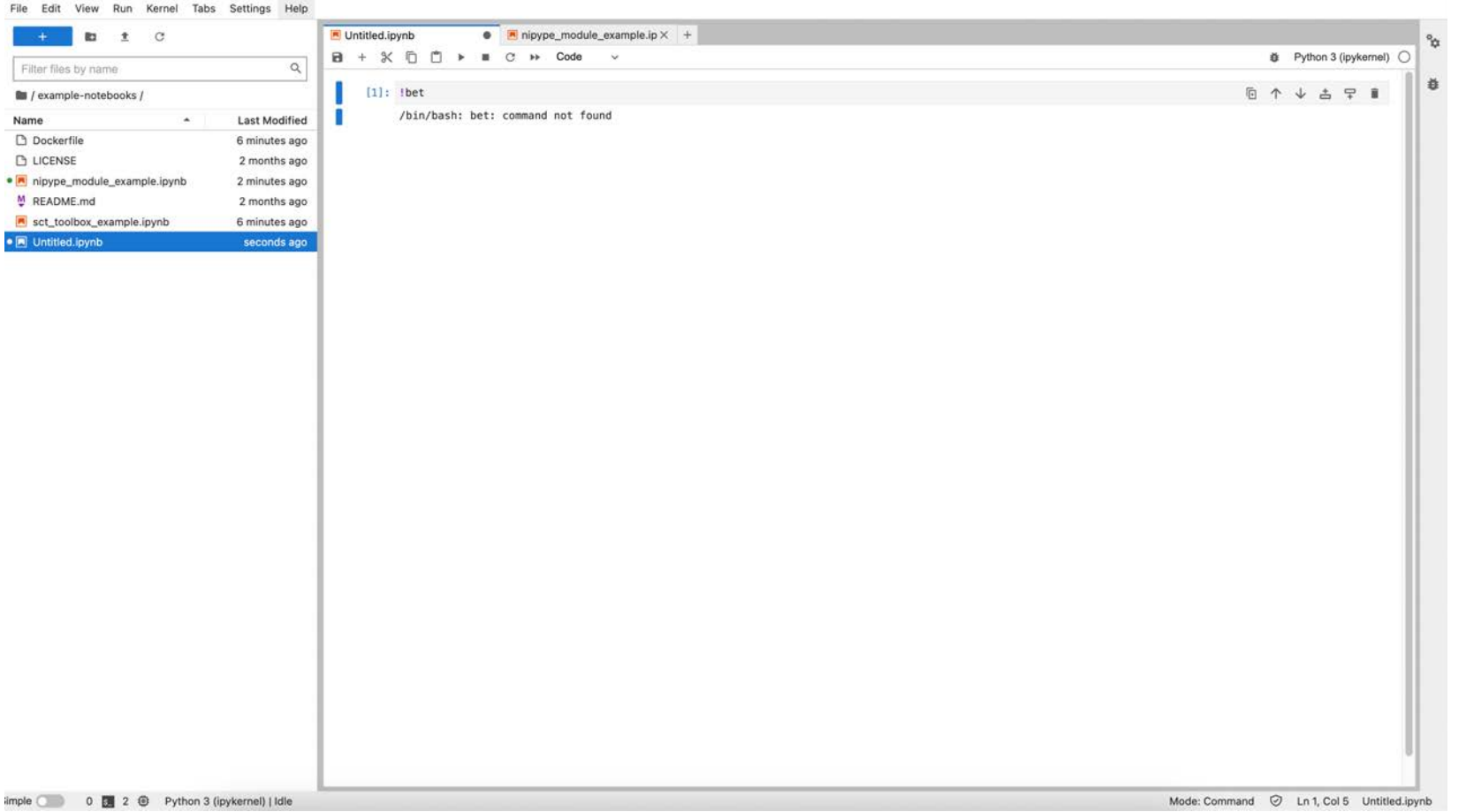

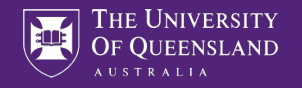

• show interactive loading of tool and running bet on same T1 data and download data

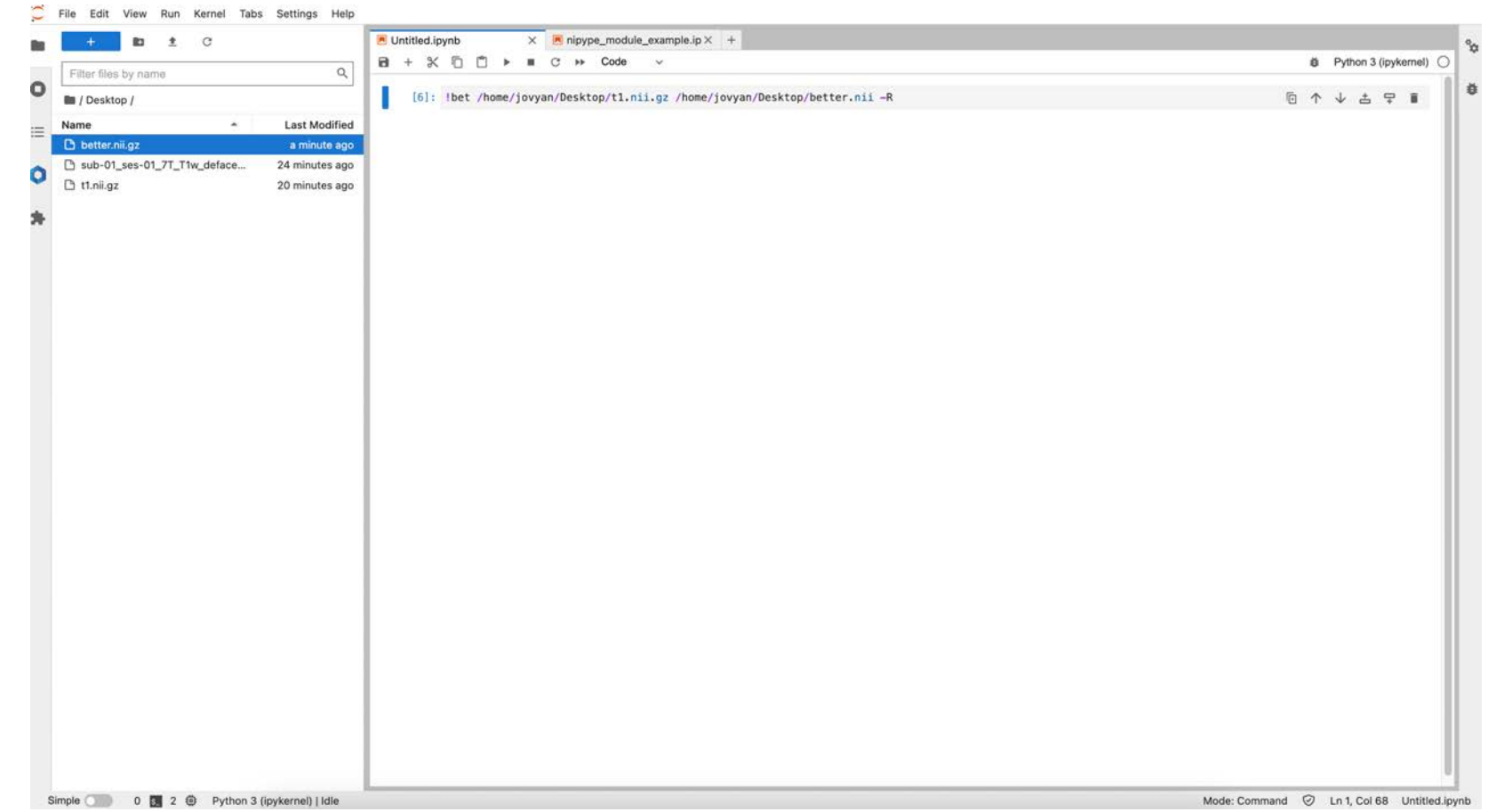

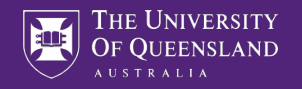

- now, this is not really reproducible, right?
- Let's unload bet and then specify which tool version we are using in  $code \odot$

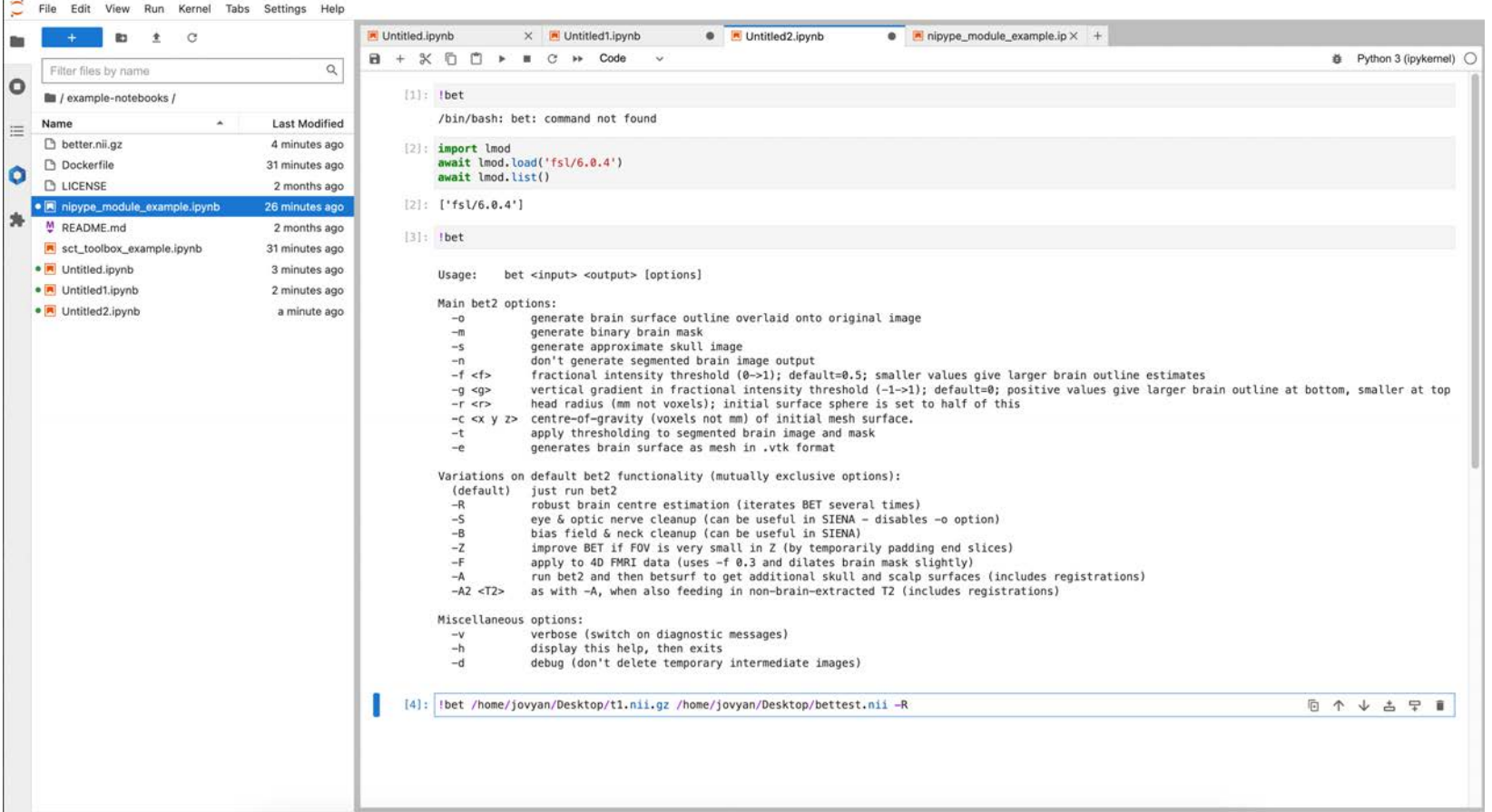

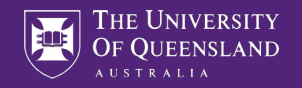

- nipype example
- cool thing is: these notebooks can now be shared and work identically on every neurodesk installation

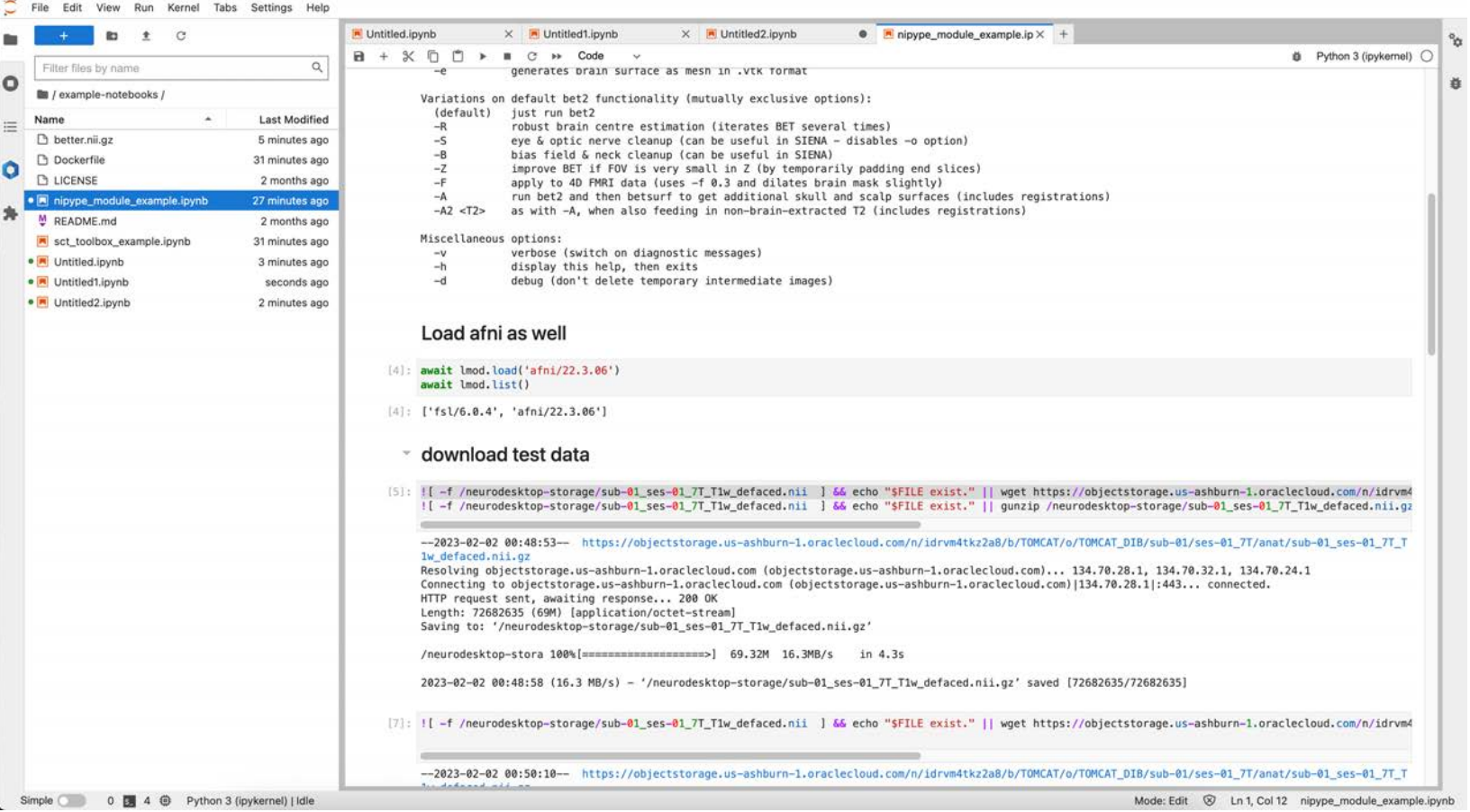

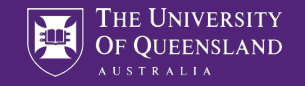

#### Lab – same thing, but data is saved across sessions

• requires github authentication

C Jupyterhub

Sign in with GitHub

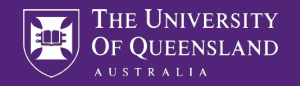

#### This of course also works on google colab

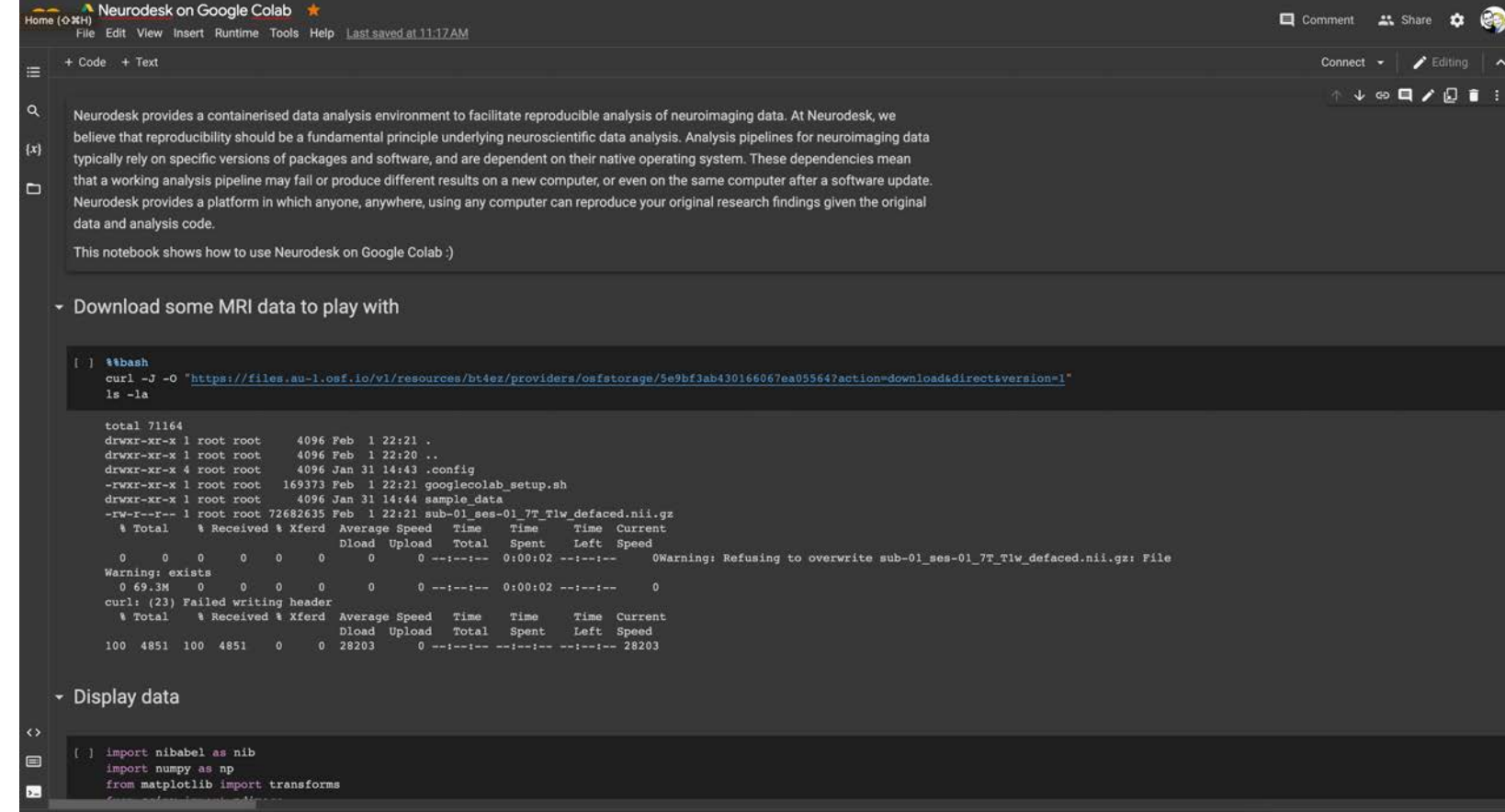

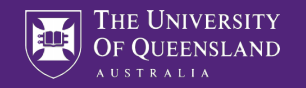

#### Running Neurodesk on your own hardware

ssh -X -L 8080:127.0.0.1:8080 [opc@152.67.98.39](mailto:opc@152.67.98.39)

sudo docker run \

- $--shm-size=1qb -it --privileged --name neurodesktop \n$ -v ~/neurodesktop-storage:/neurodesktop-storage \
- $-e$  HOST\_UID="\$(id -u)" -e HOST\_GID="\$(id -g)"\
- $-p 8080:8080 \setminus$
- -h neurodesktop-20221216 vnmd/neurodesktop:20221216

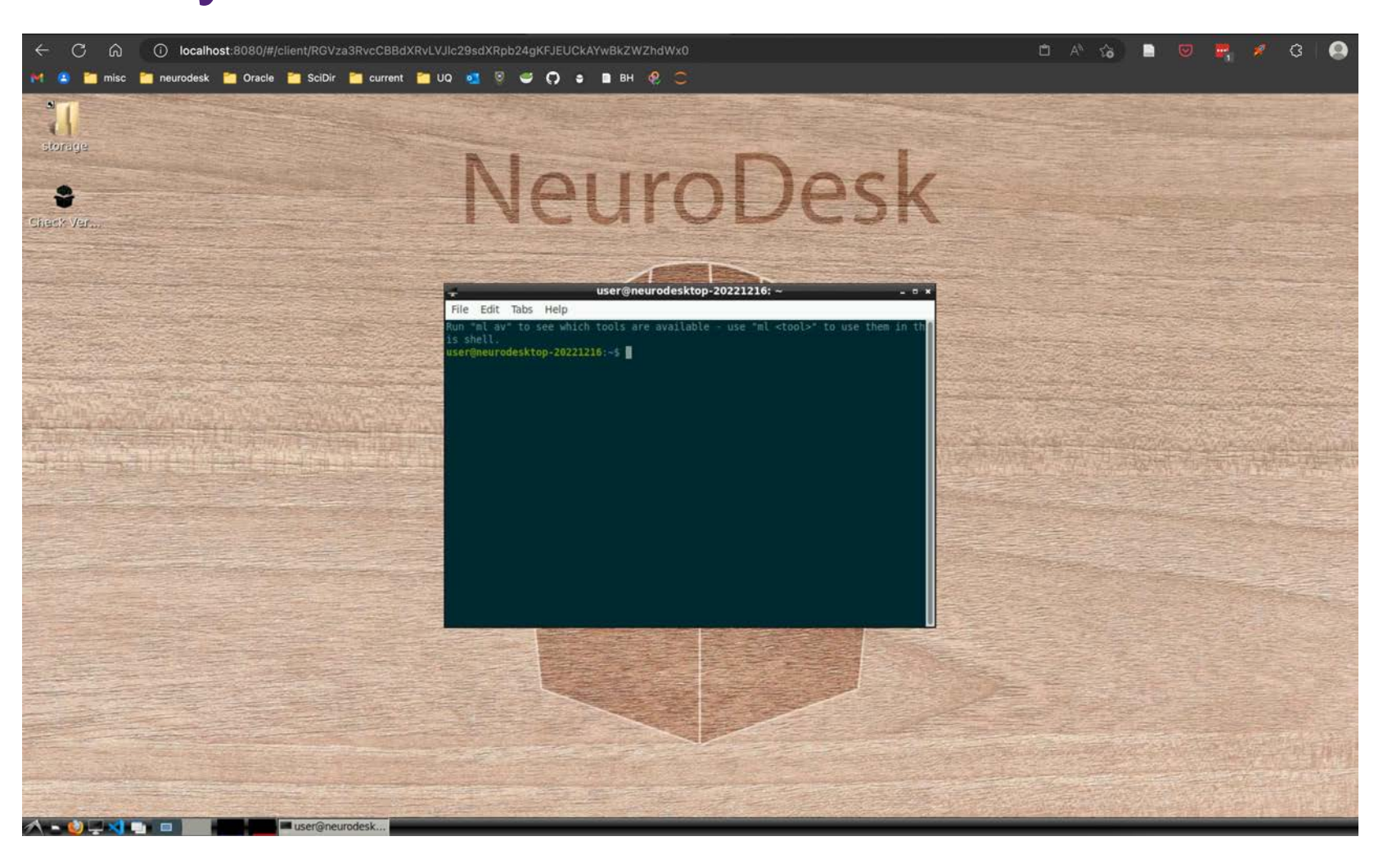

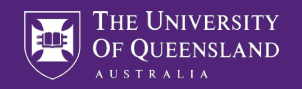

### Running Neurodesk on an HPC

#### ssh [uqsbollm@bunya.rcc.uq.edu.au](mailto:uqsbollm@bunya.rcc.uq.edu.au)

salloc --nodes=1 --ntasks-per-node=1 --cpus-per-task=1 - mem=50G --job-name=TEST --time=05:00:00 --partition=general - -account=a\_barth srun --export=PATH,TERM,HOME,LANG --pty /bin/bash -l

module use /scratch/user/uqsbollm/neurocommand/local/co ntainers/modules/

cd repronimdemo

ml fsl/6.0.4

bet sub-01\_ses-01\_7T\_T1w\_defaced.nii.gz bet hpc  $-v$ 

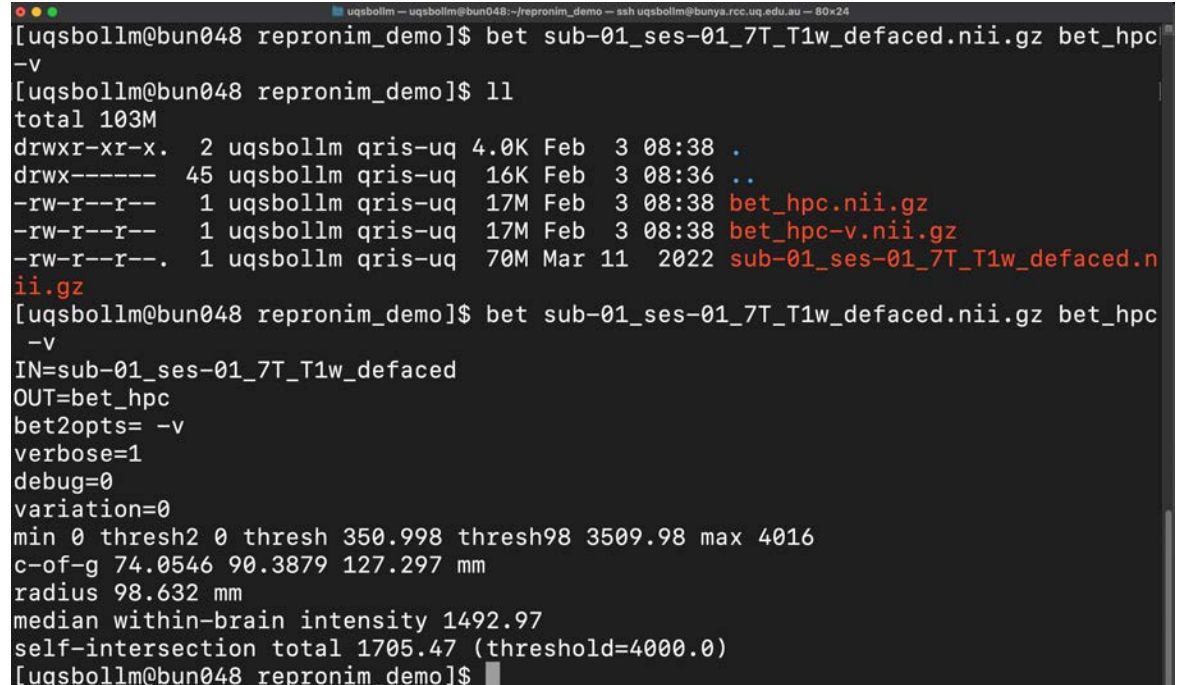

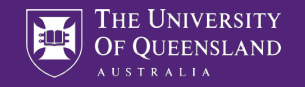

## Interactive examples end  $\odot$

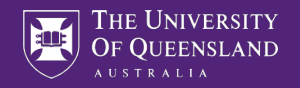

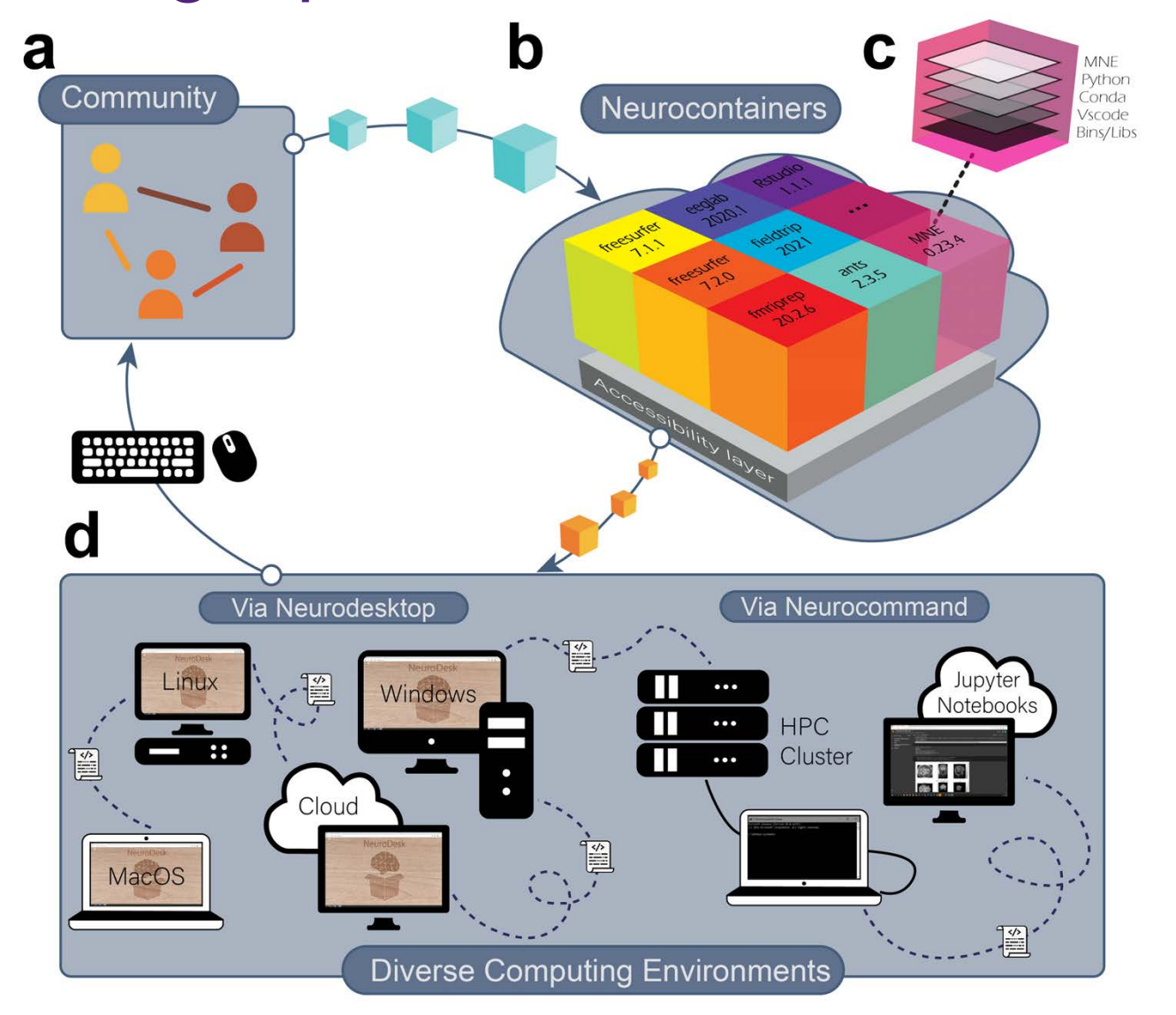

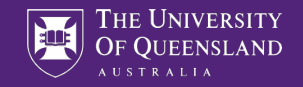

Community builds and maintains software containers

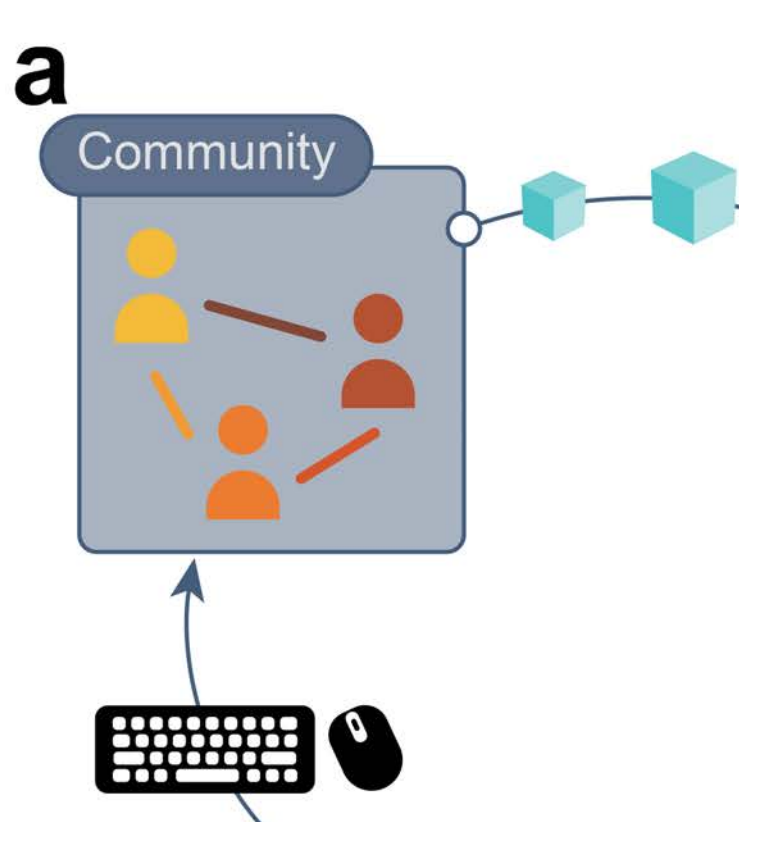

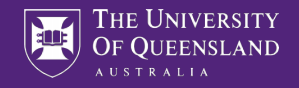

Neurocontainers automatically builds and distributes a repository of software containers

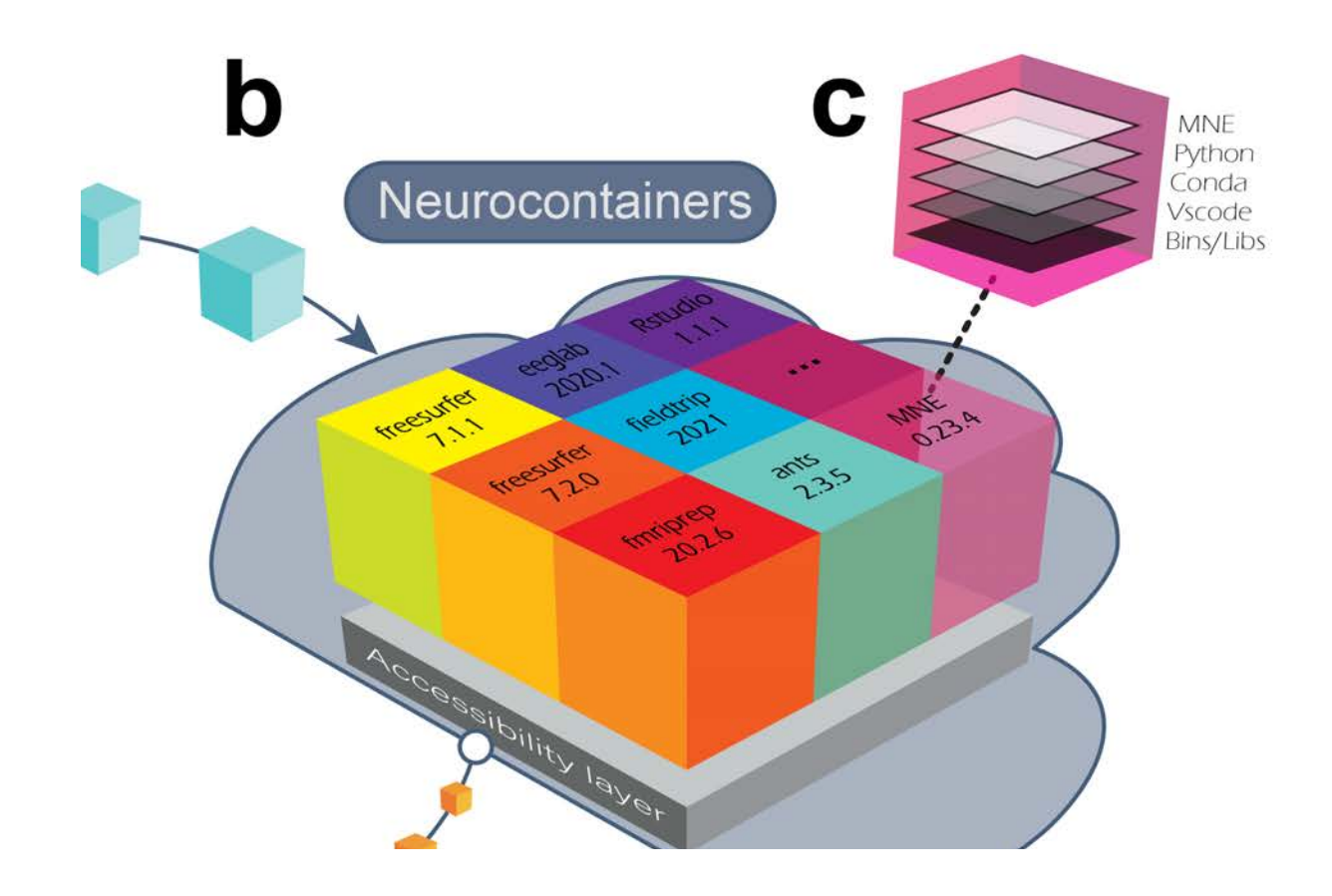

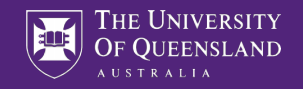

Software containers are available for all compute environments:

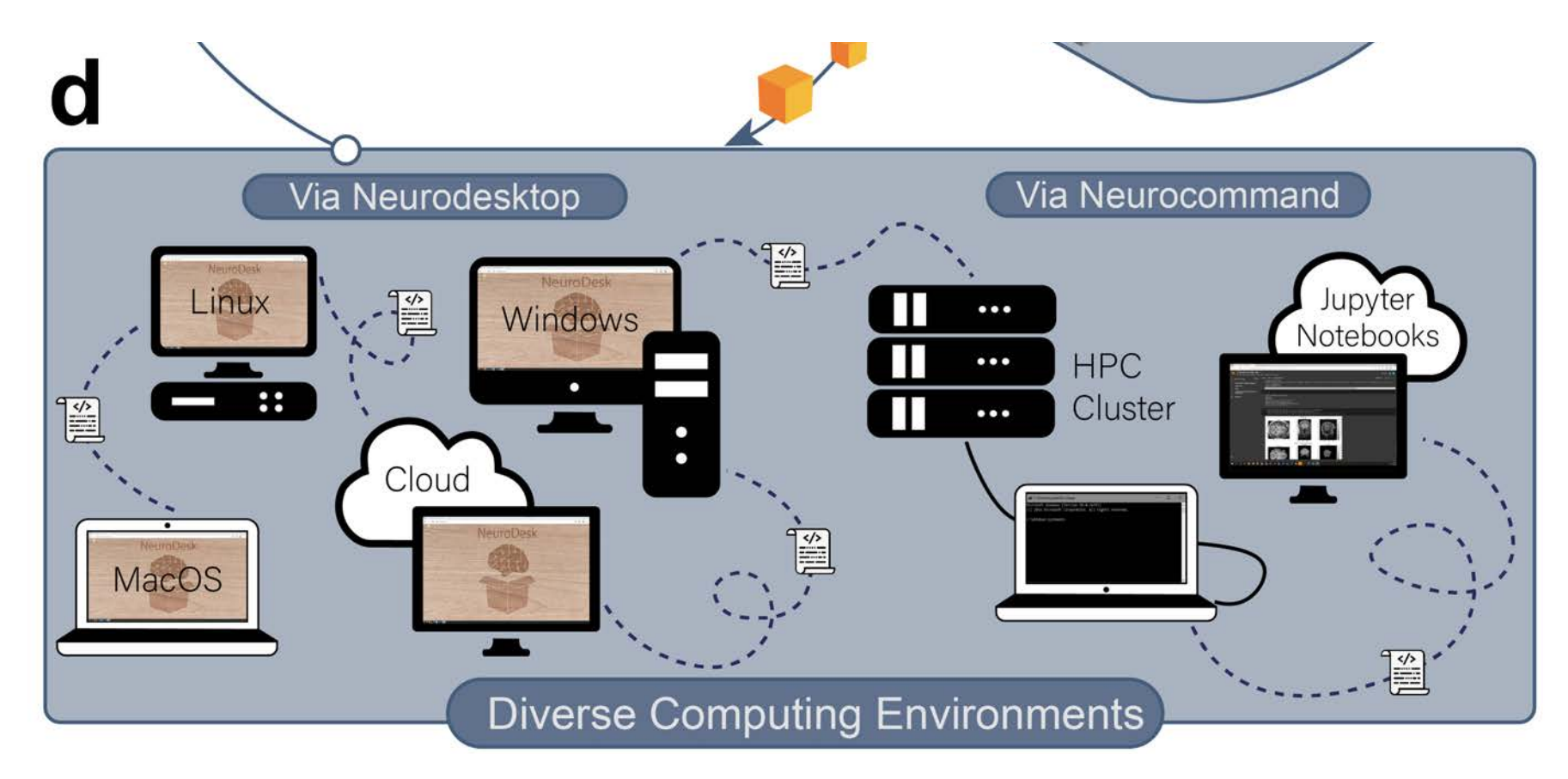

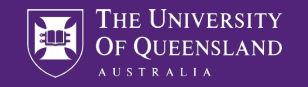

#### Github actions build and upload the application containers -- all automated

#!/usr/bin/env bash  $set -e$ export toolName='minc' forked export toolVersion=1.9.17 # Don't forget to update version change in README.md!!!!! if [  $"51" := "" ]$ ; then echo "Entering Debug mode" export debug=\$1 Work  $10^{1}$ 11  $f_1$ 12 source ../main\_setup.sh 13 neurodocker generate \${neurodocker\_buildMode} \ 15 --base-image ubuntu:18.04 \  $-\neg$ pkg-manager apt \ --run="mkdir \${mountPointList}" \ 18 -- copy README.md / README.md \ --\${toolName} version=\${toolVersion} \ 20 --env DEPLOY\_PATH=/opt/\${toolName}-\${toolVersion}/bin/:/op1  $21$ > \${imageName}. \${neurodocker\_buildExt} 23 if [ "\$1"  $:=$  "" ]; then ./../main\_build.sh  $f_1$ 

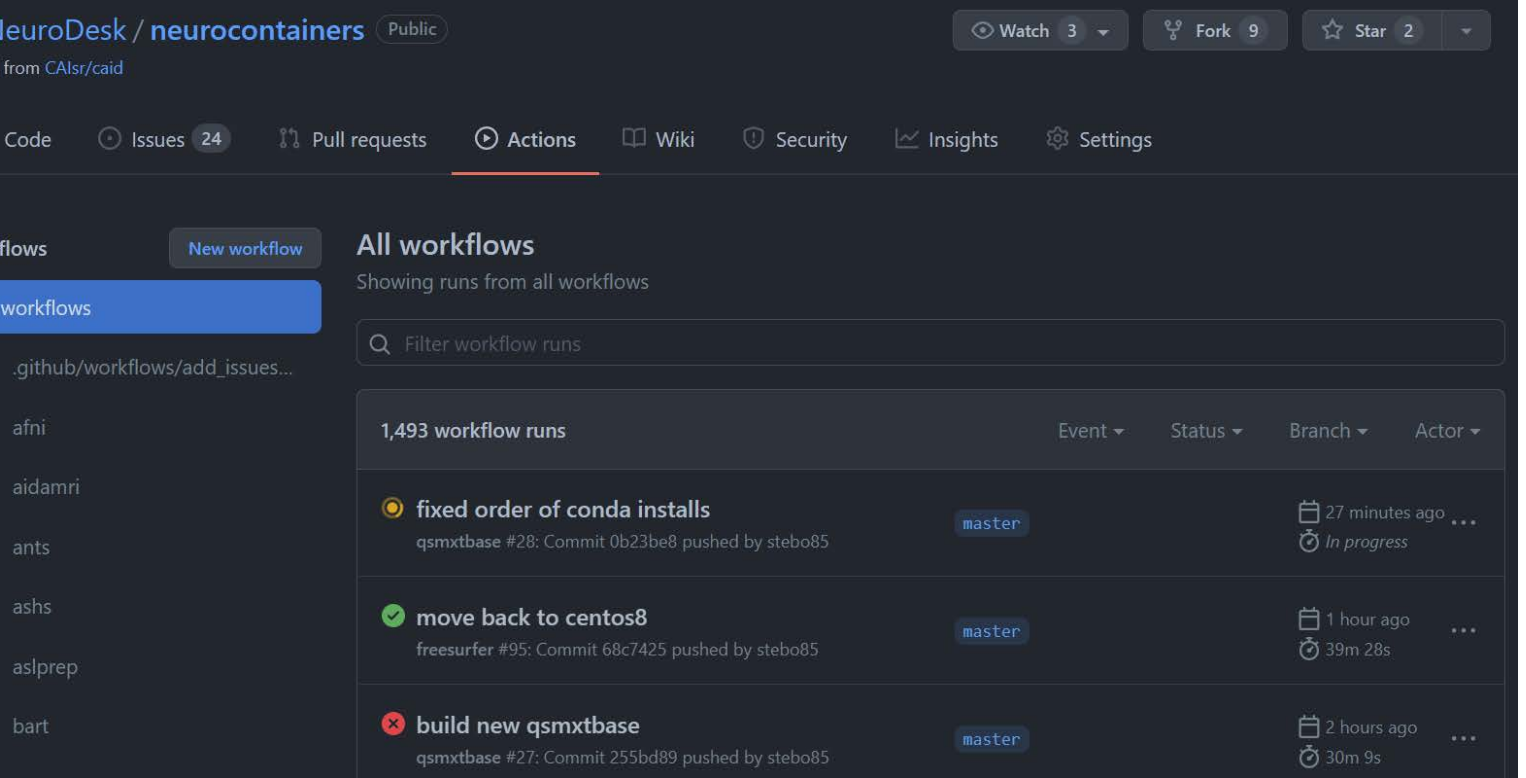

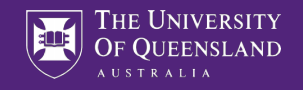

#### What is a software container, and how can it help?

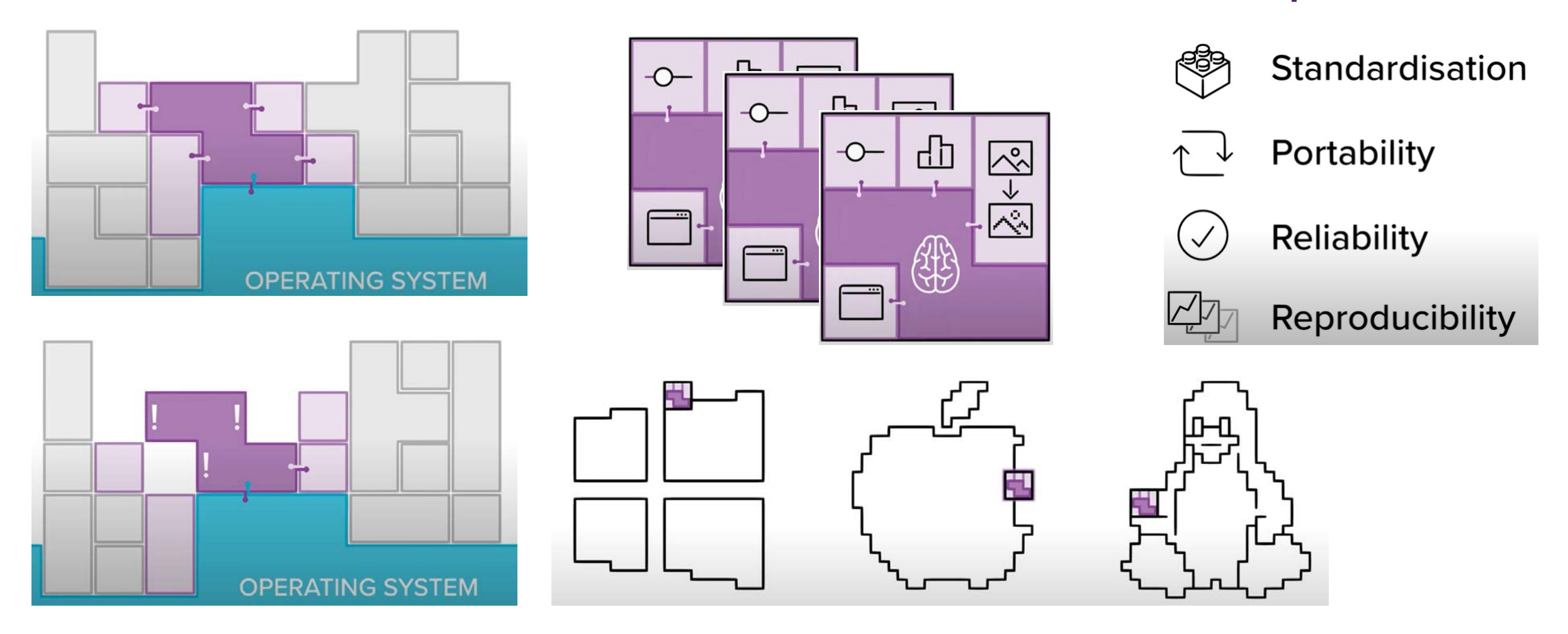

[https://www.youtube.com/watch?v=HelrQnm3v4g&ab\\_channel=AustralianResearchDataCommons-ARDC](https://www.youtube.com/watch?v=HelrQnm3v4g&ab_channel=AustralianResearchDataCommons-ARDC)

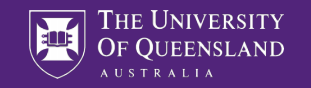

#### Neurodesktop – A Linux desktop accessible via the browser

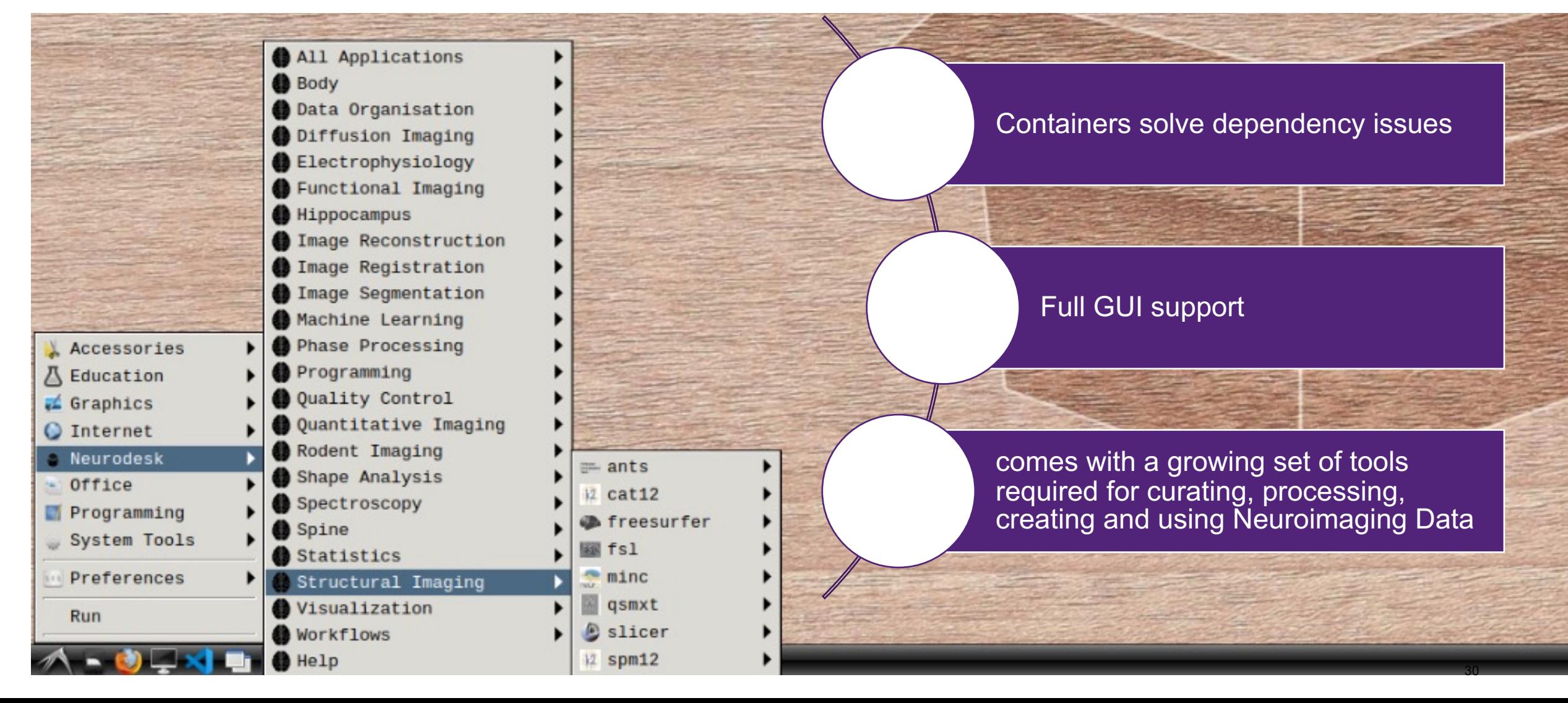

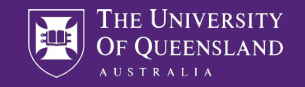

## High performance software distribution using CVMFS

• download and unpack singularity/apptainer containers to CVMFS storage for distribution and on-demand access

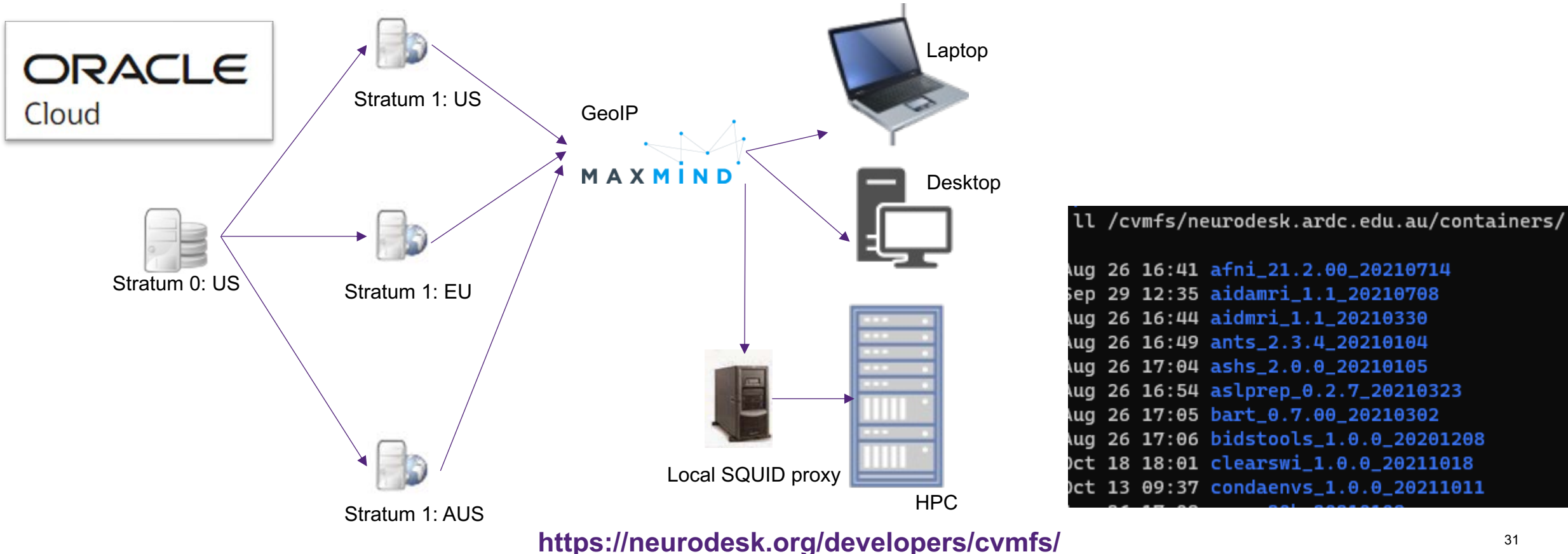

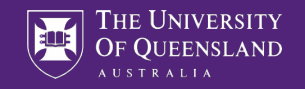

## Uptake in the community

- **996 individual users** in the last 6 months from **47 countries**
- our repos on GitHub have **71 stars & 75 forks**
- development driven by hackathons (e.g. Brainhack Global)

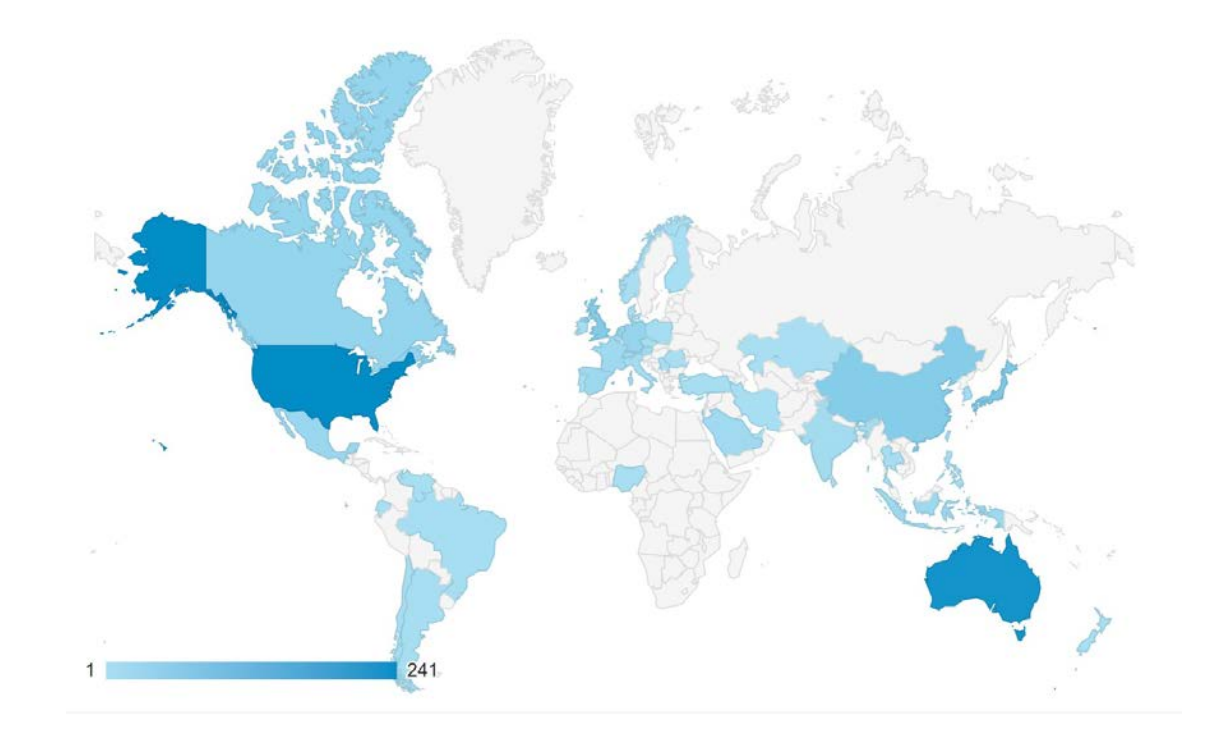

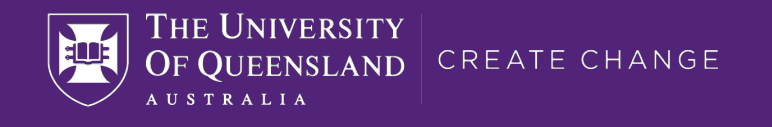

# Reproducible Science

Are Neurodesk results reproducible?

How close are we to re-executable papers?

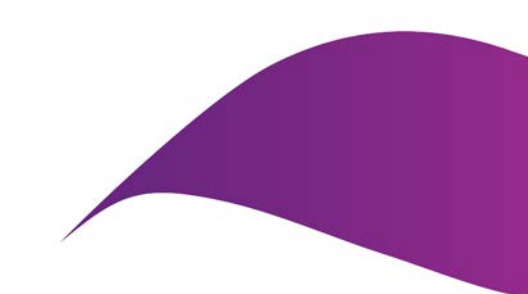

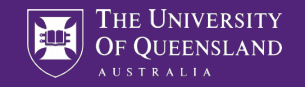

#### Let's try to reproduce ...

#### **Reproducibility of neuroimaging** analyses across operating systems

Tristan Glatard<sup>1,2</sup>, Lindsay B. Lewis<sup>1</sup>, Rafael Ferreira da Silva<sup>3</sup>, Reza Adalat<sup>1</sup>, Natacha Beck<sup>1</sup>, Claude Lepage<sup>1</sup>, Pierre Rioux<sup>1</sup>, Marc-Etienne Rousseau<sup>1</sup>, Tarek Sherif<sup>1</sup>, Ewa Deelman<sup>3</sup>, Najmeh Khalili-Mahani<sup>1</sup> and Alan C. Evans<sup>1\*</sup>

The following analyses were performed by **Thanh Thuy Dao**  based on Glatard et al. approach using Neurodesk  $\odot$ 

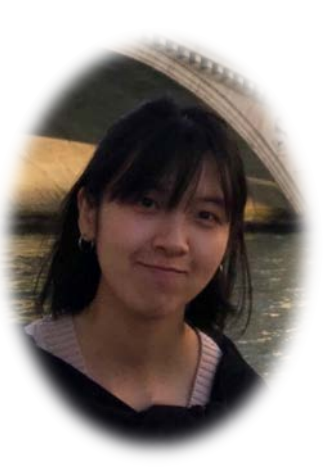

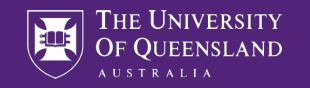

# The Analysis Setup

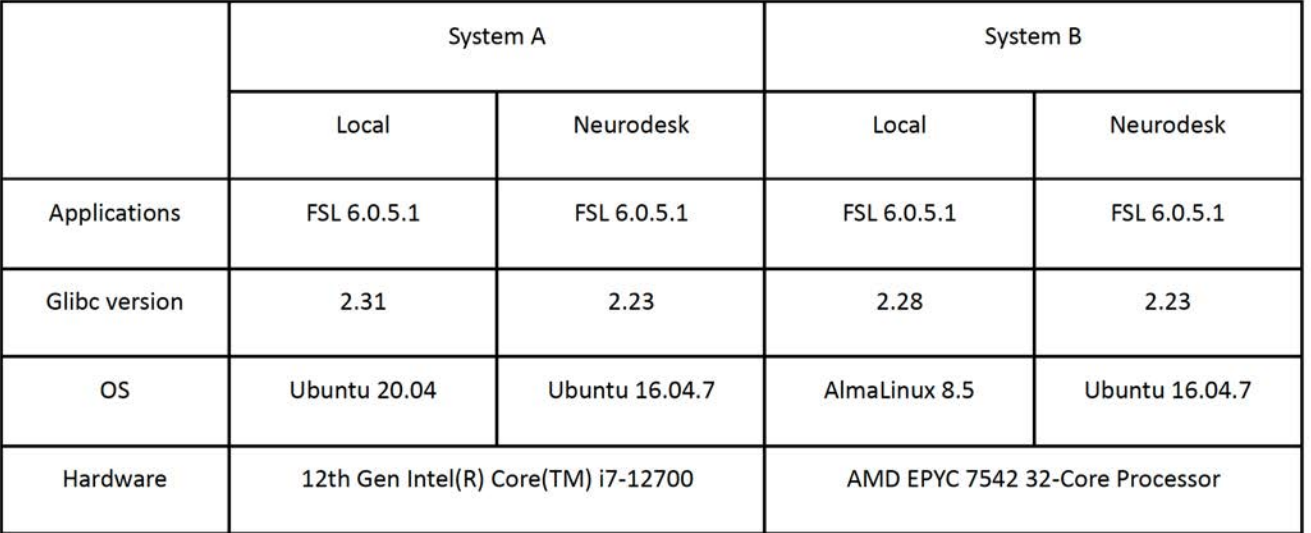

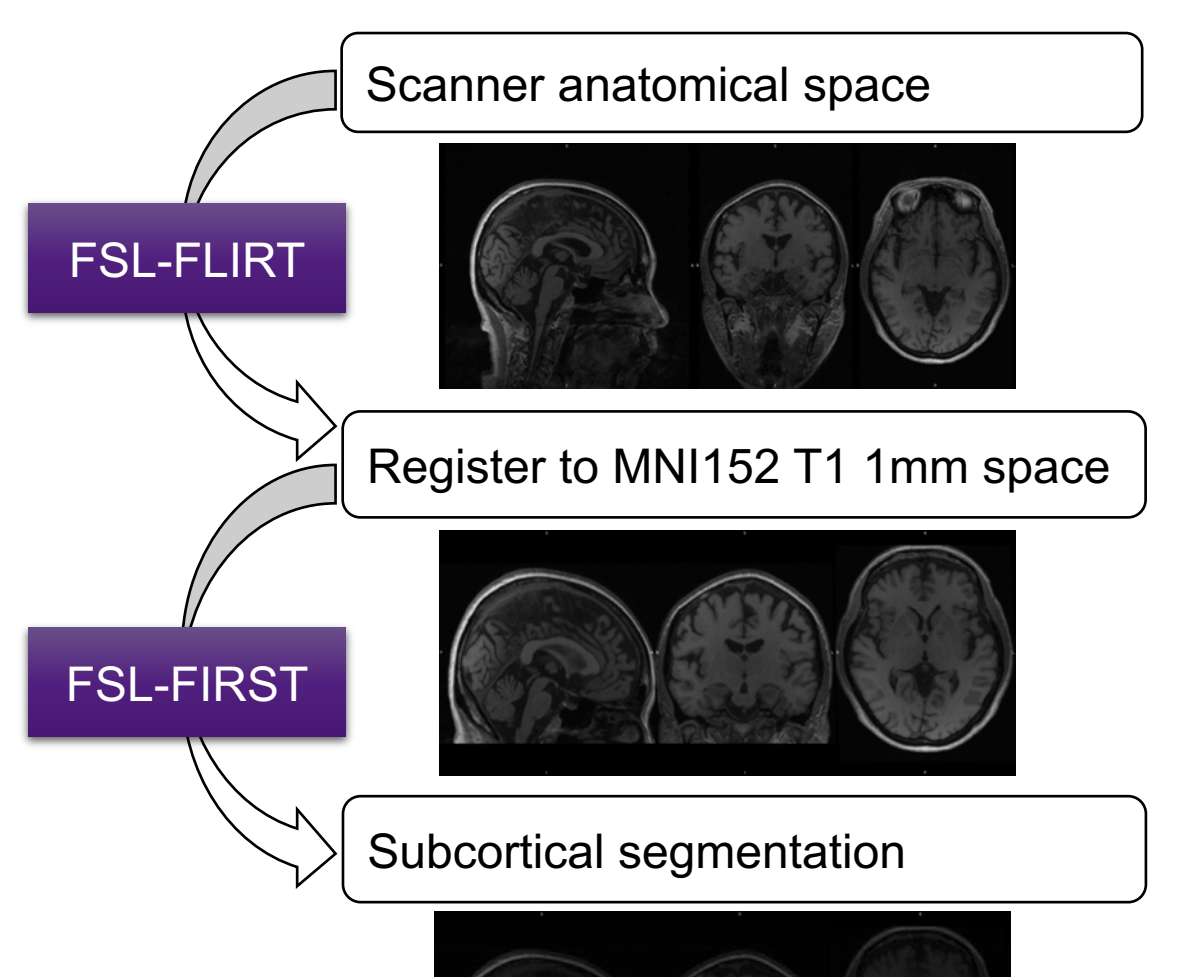

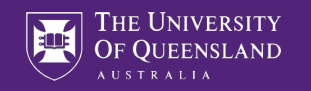

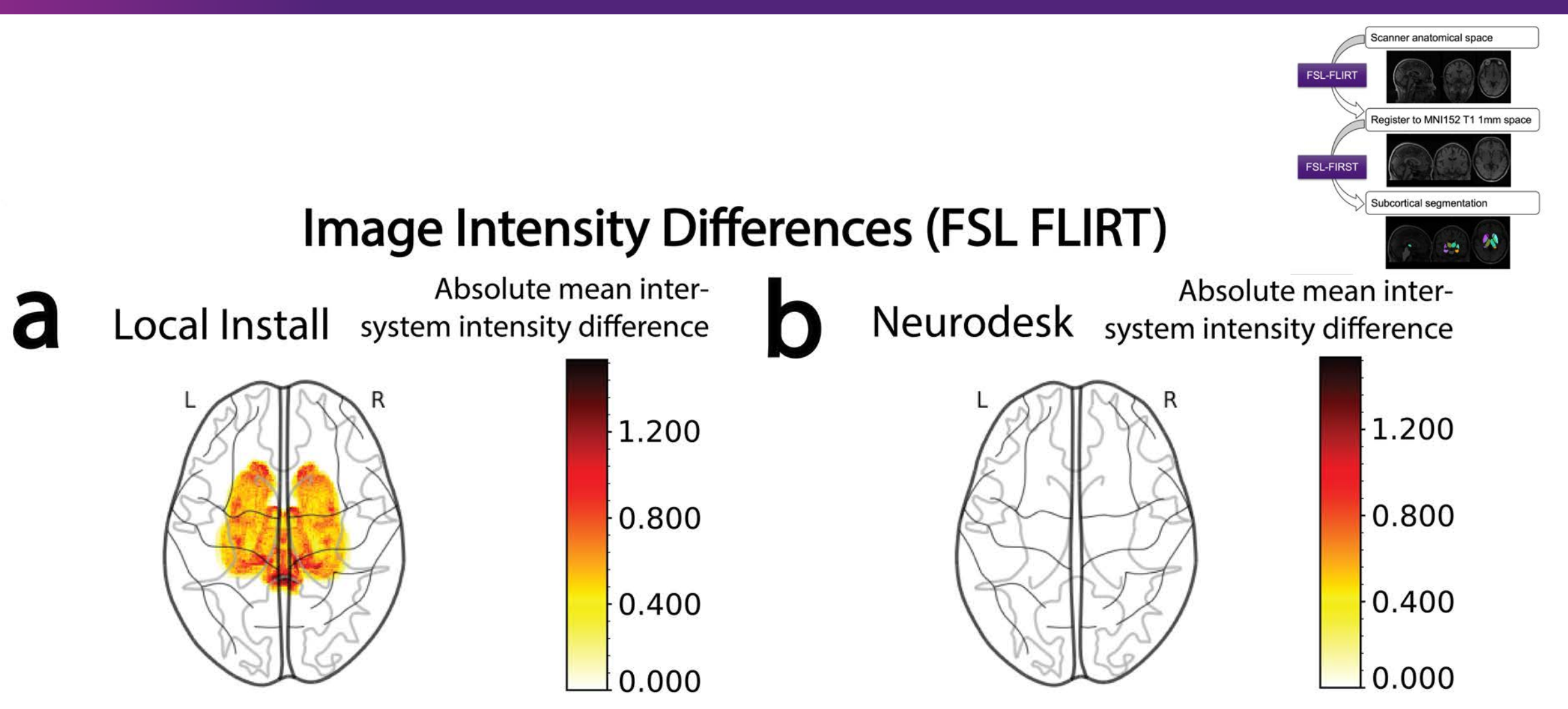

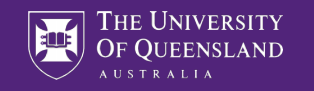

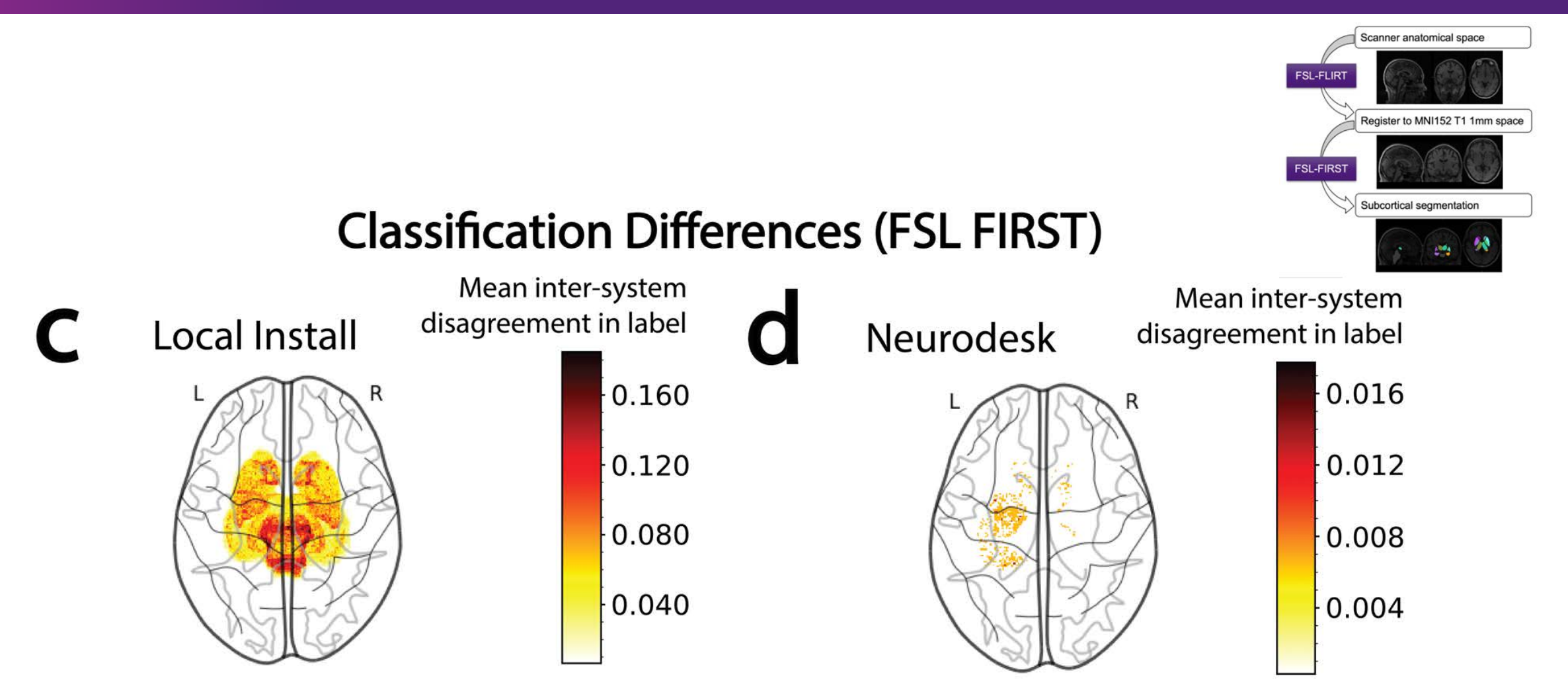

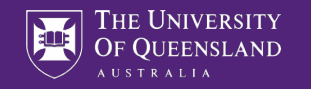

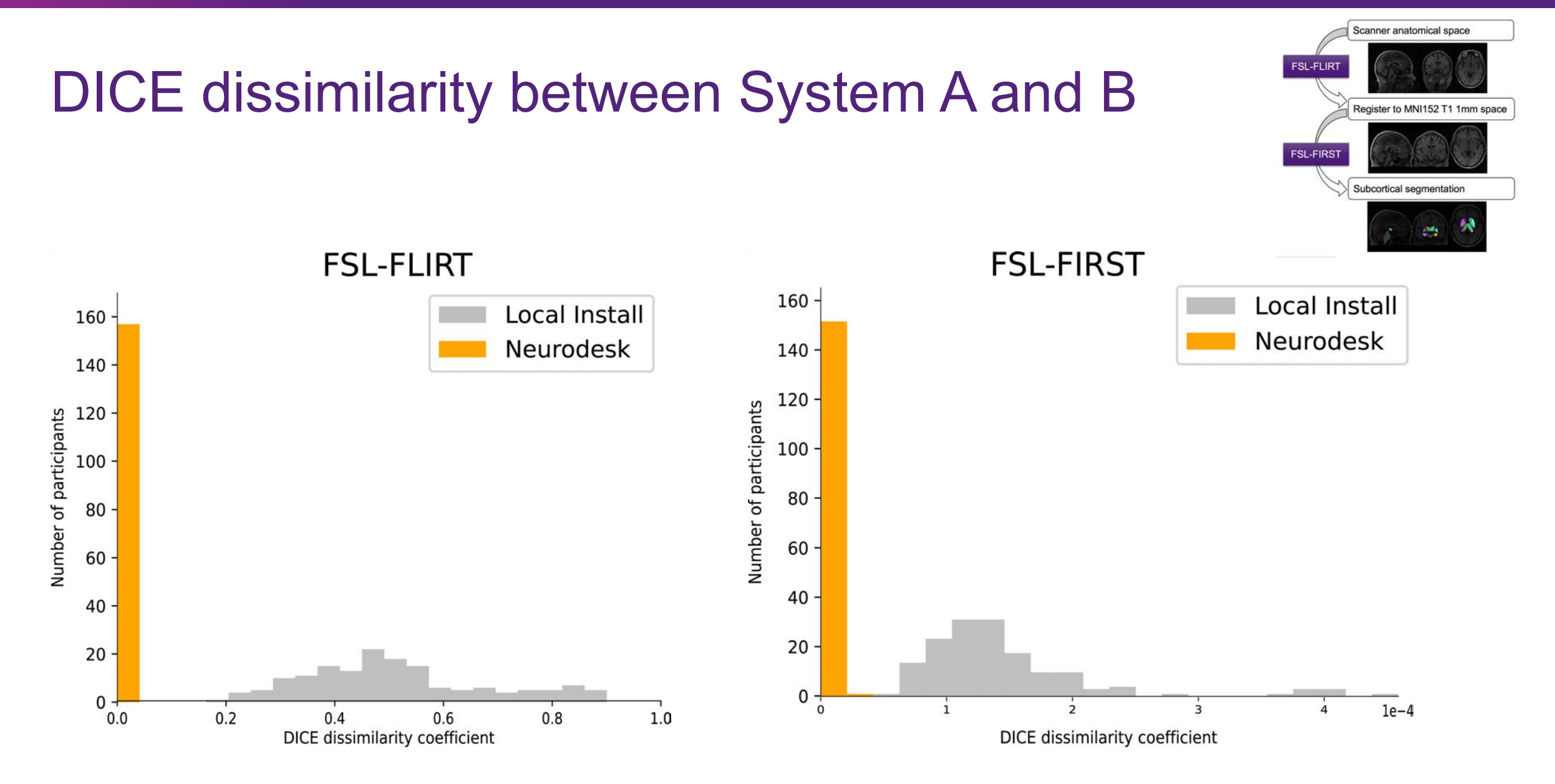

#### 38

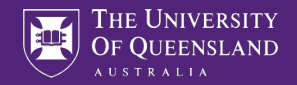

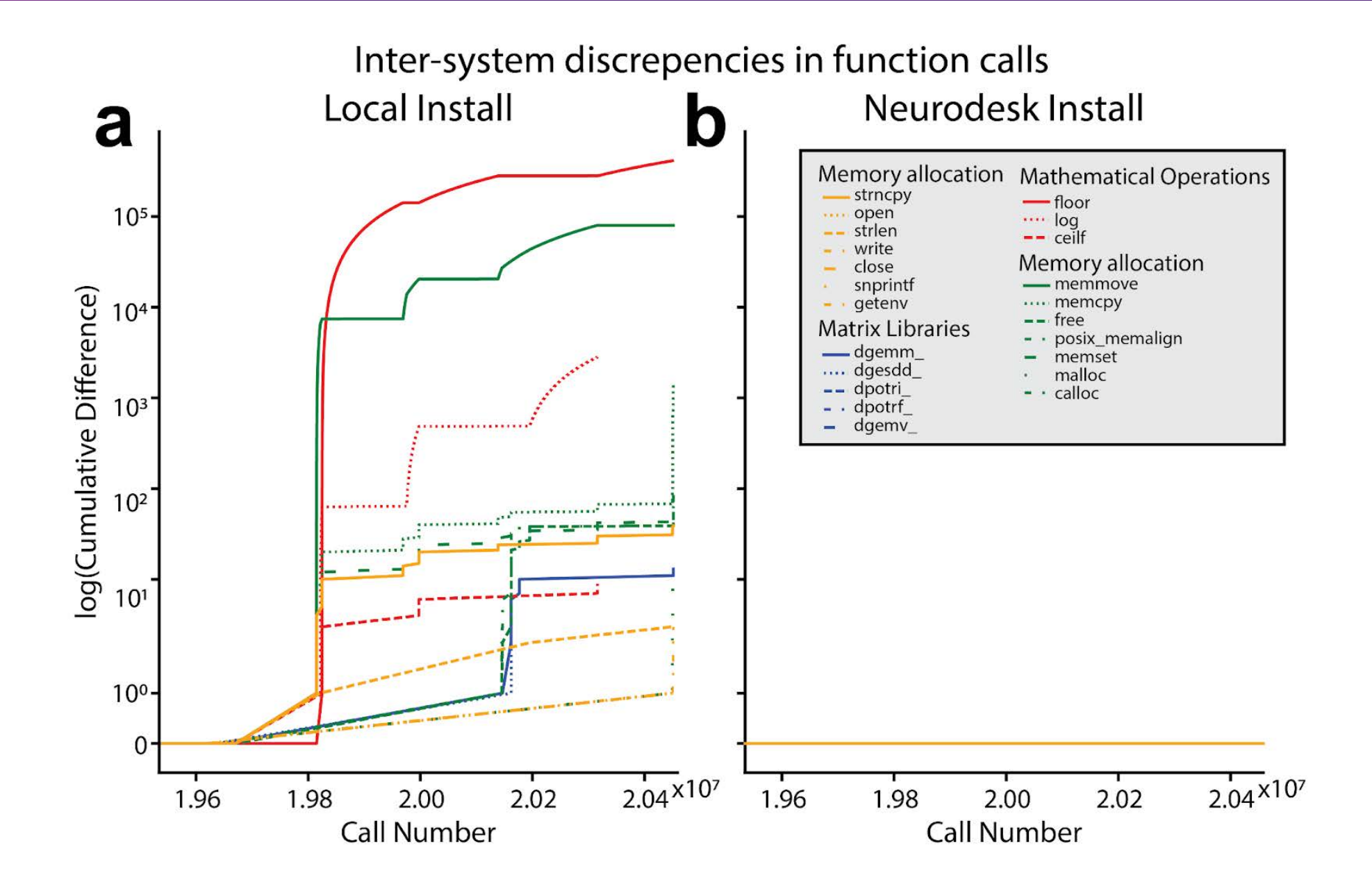

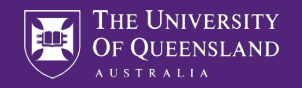

#### Interactive papers

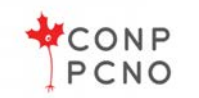

Supported by the Canadian Open Neuroscience Platform (CONP).

#### The quest for measuring myelin with MRI -An interactive meta-analysis

This study explores an important aspect of quantitative magnetic resonance imaging (qMRI): validation. Focusing specifically on myelin measures, we show the results of our meta-analysis comparing quantitative MRI with histology.

NeuroLibre Book | O GitHub Code

#### A highly predictive signature (HPS) of Alzheimer's disease dementia from cognitive and structural brain features

A jupyter notebook containing analyses that give a highly predictive signature (HPS) of Alzheimer's disease dementia from cognitive and structural features using simulated data.

NeuroLibre Book | O GitHub Code

#### https://www.neurolibre.com/

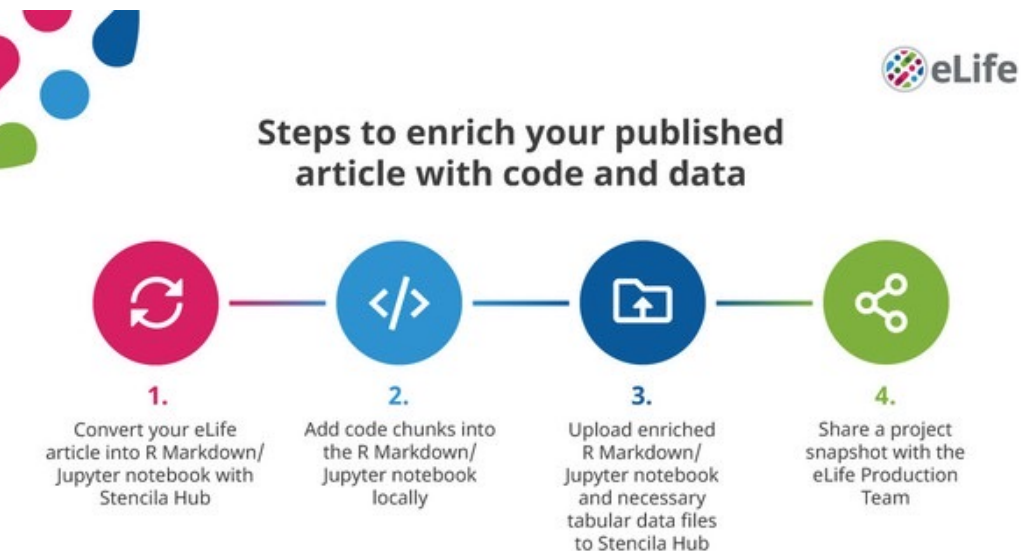

#### https://elifesciences.org/labs/dc5acbde/welcometo-a-new-era-of-reproducible-publishing

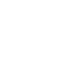

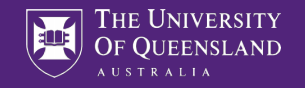

#### Neurodesk applications & Jupyter notebooks

Neurodesk project enables the use of all neuroimaging applications inside computational notebooks:

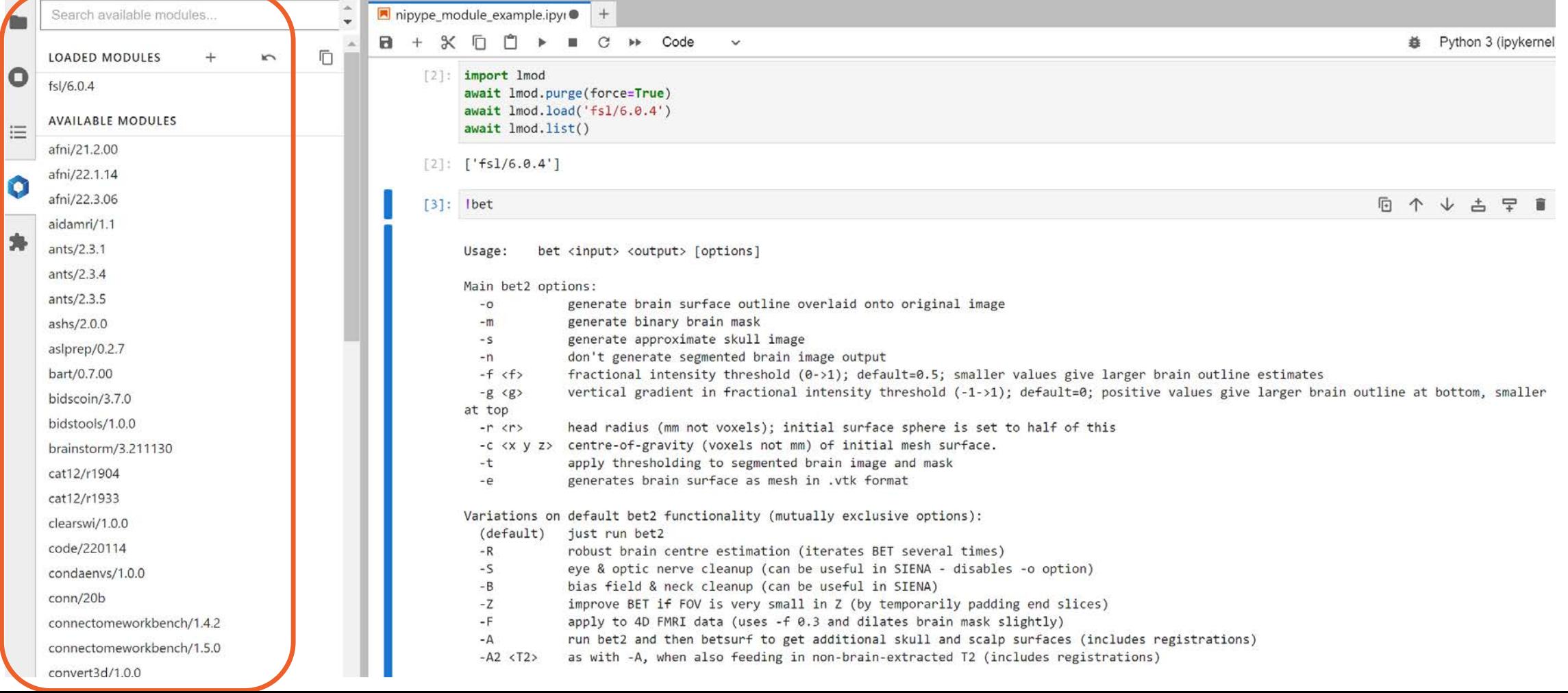

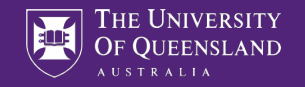

#### Neurodesk at Scale

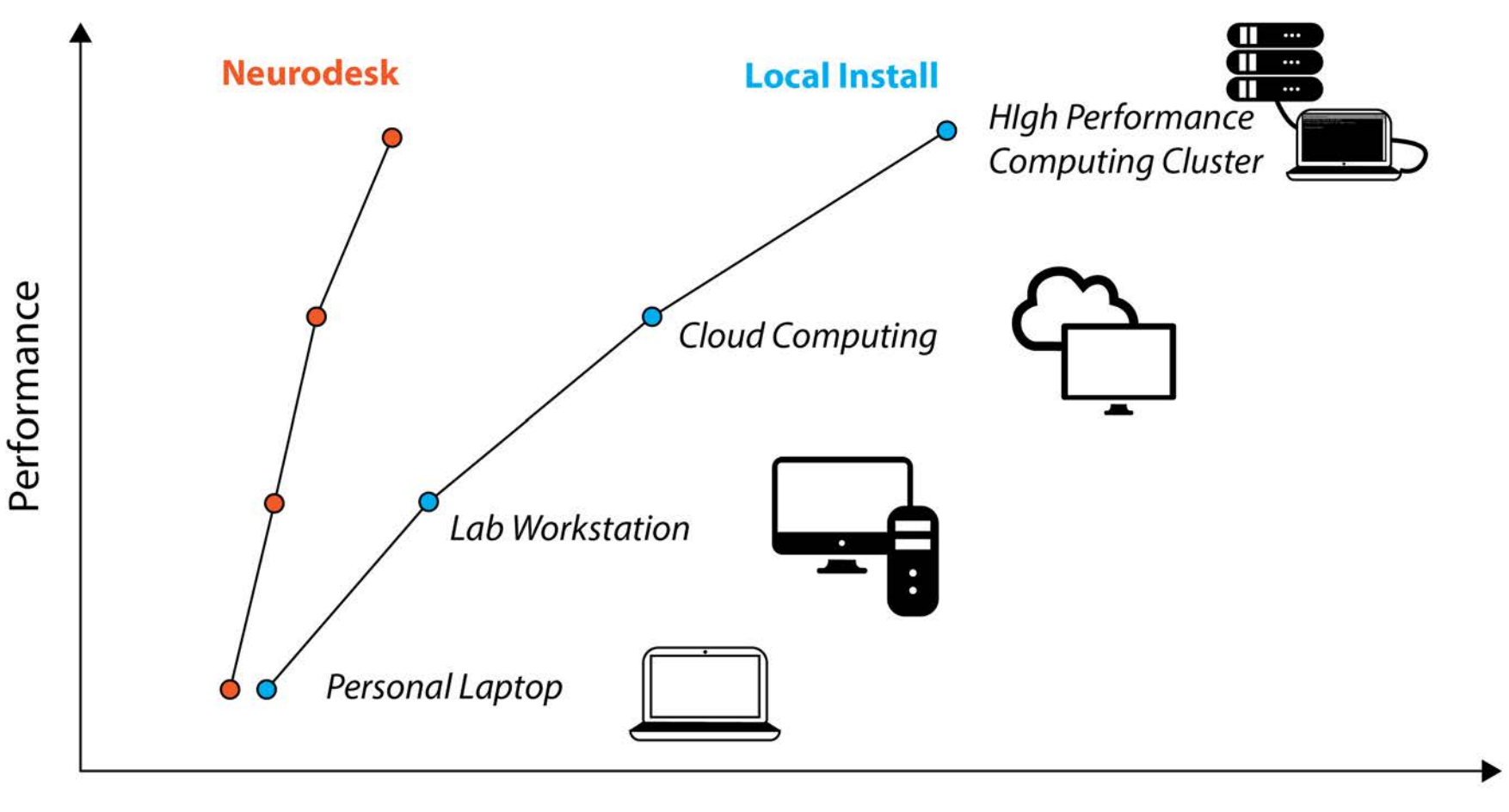

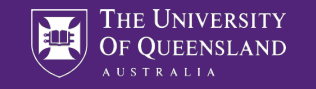

#### Neurodesk brings …

… a suite of neuroimaging tools …

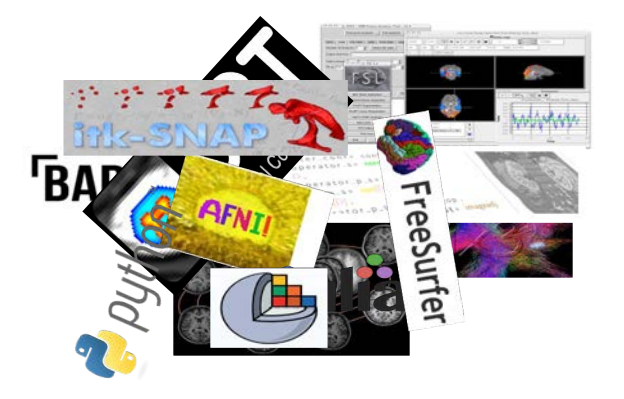

… on the university's high performance cluster! ... on a cloud provider! ... on the university's hightnare...

workstation!

python'

**BART**<br>FreeSurfer

SC<sup>:</sup>

О

 $\bullet$  $\bullet$ 

#### … on your notebook! … on your lab

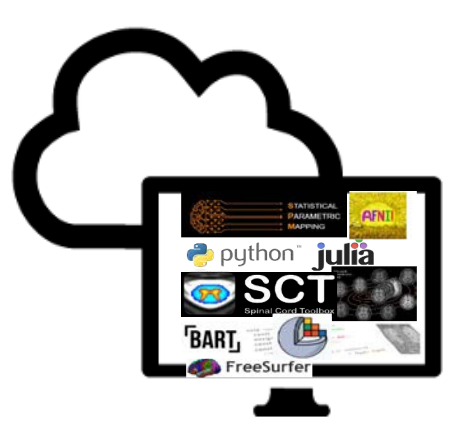

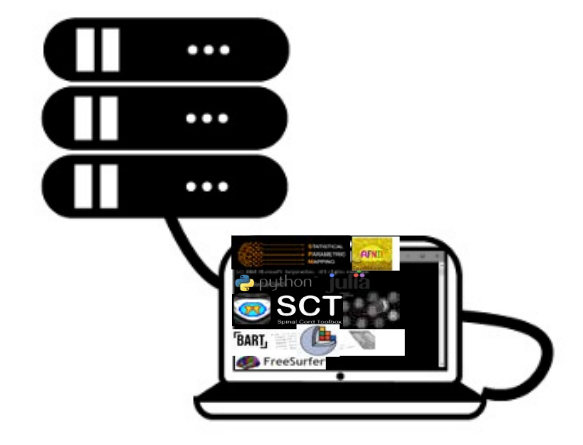

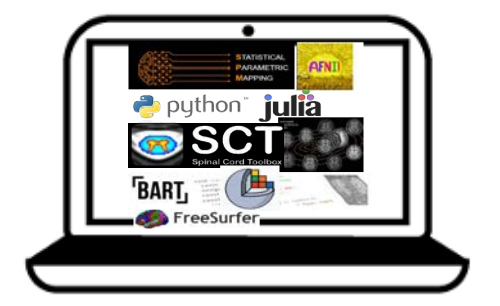

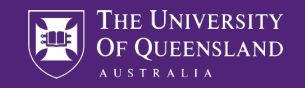

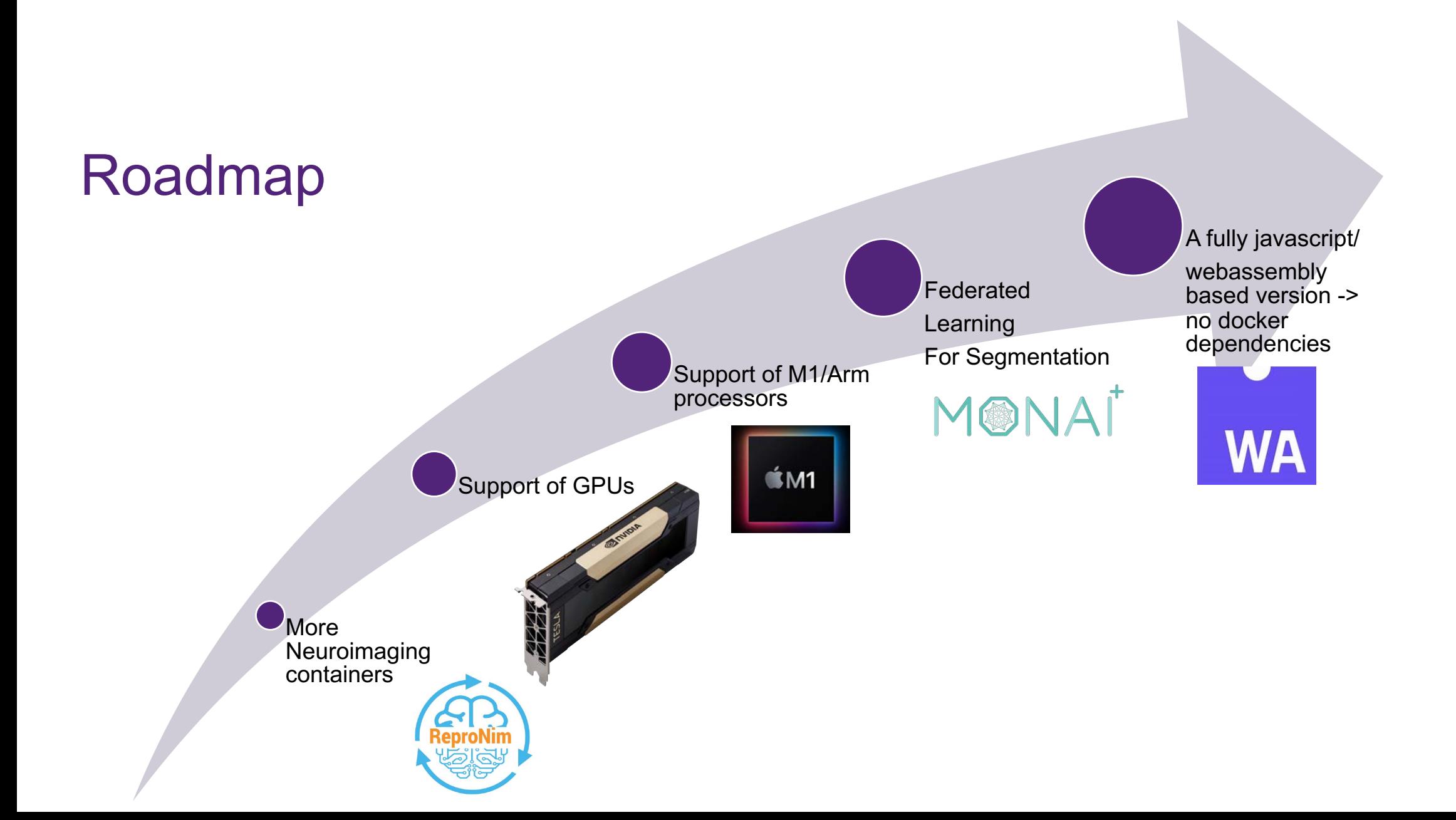